**Version R1.4**

# **Appendix R**

# **Common Test Scenarios Document**

## **Contents**

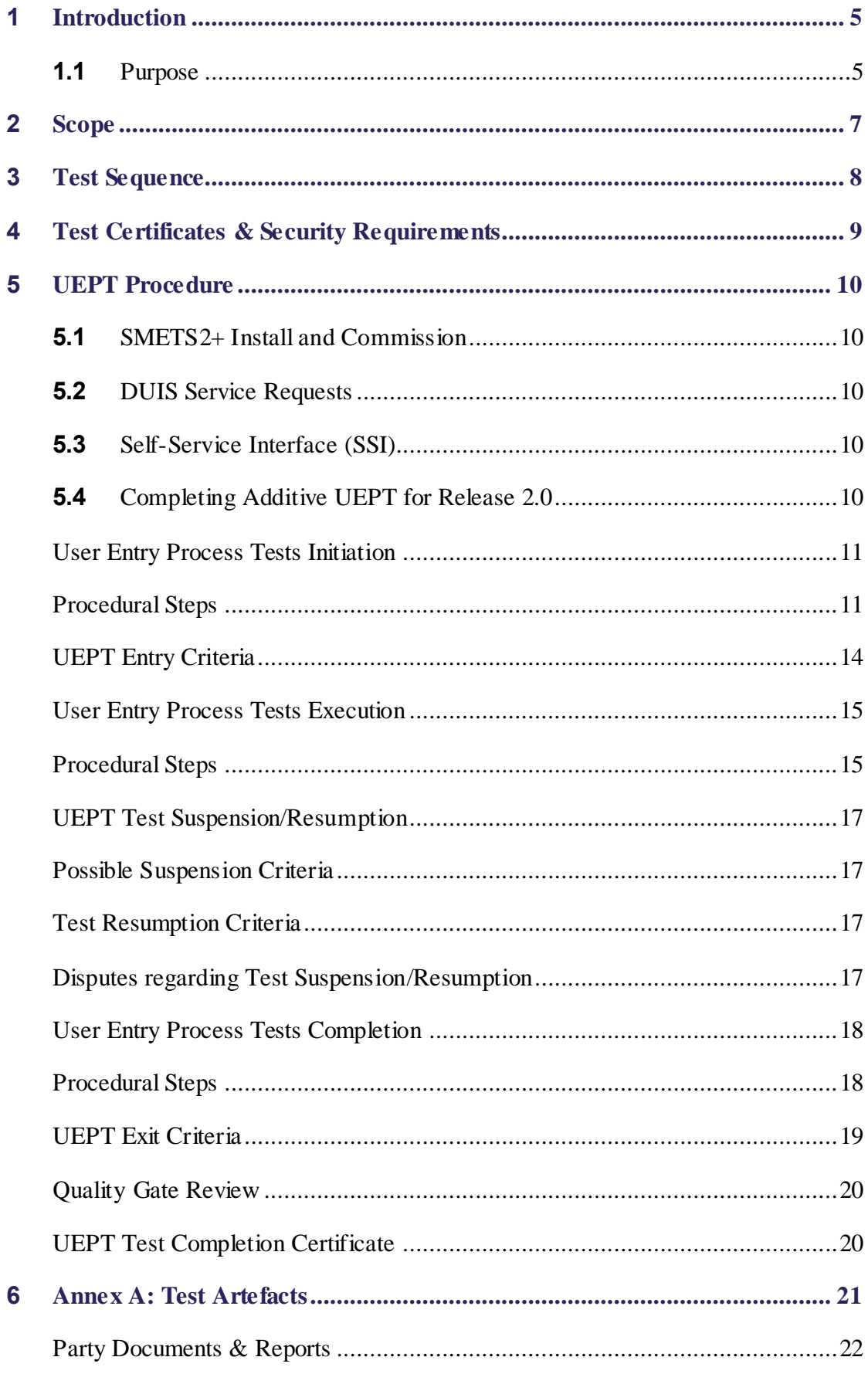

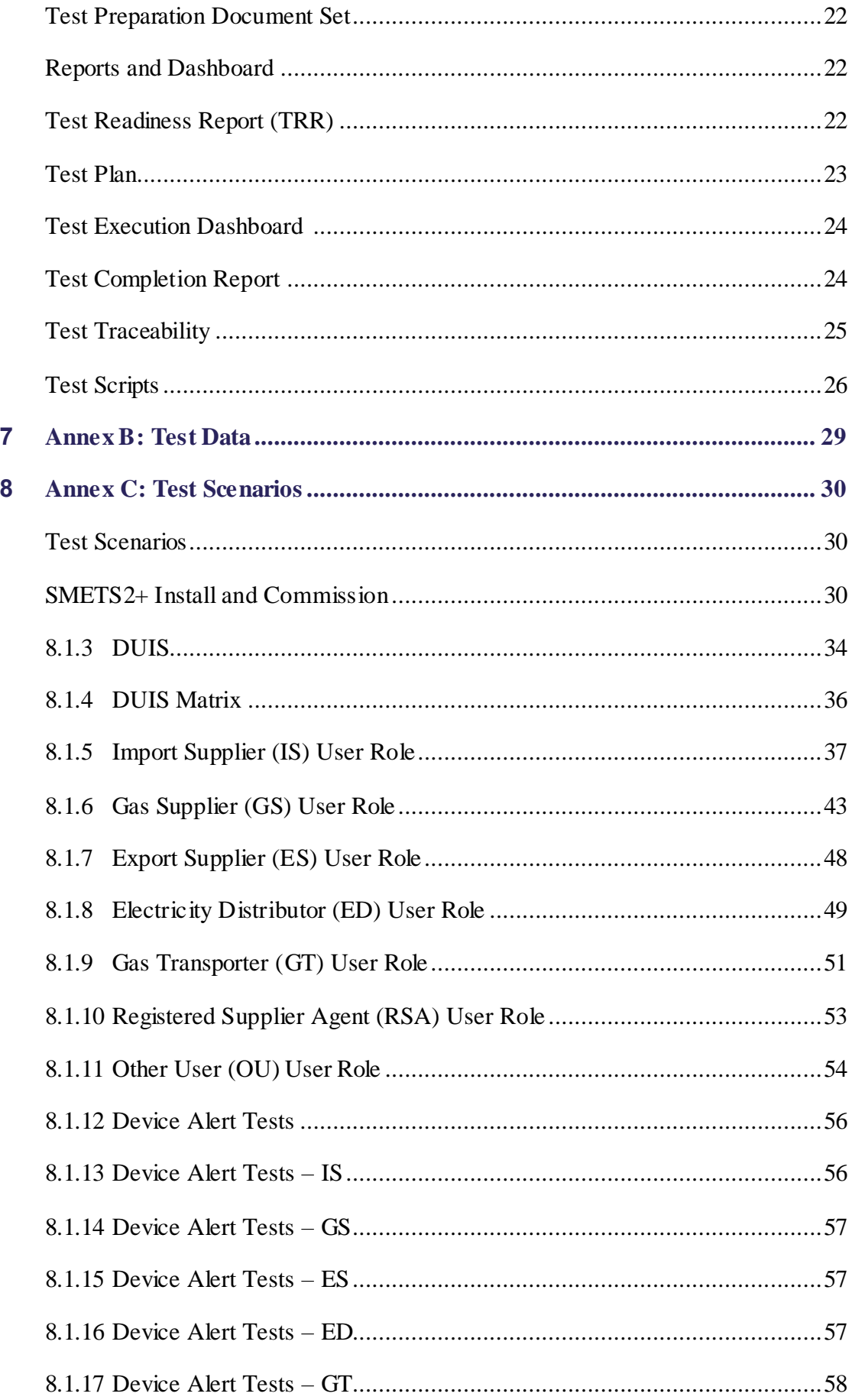

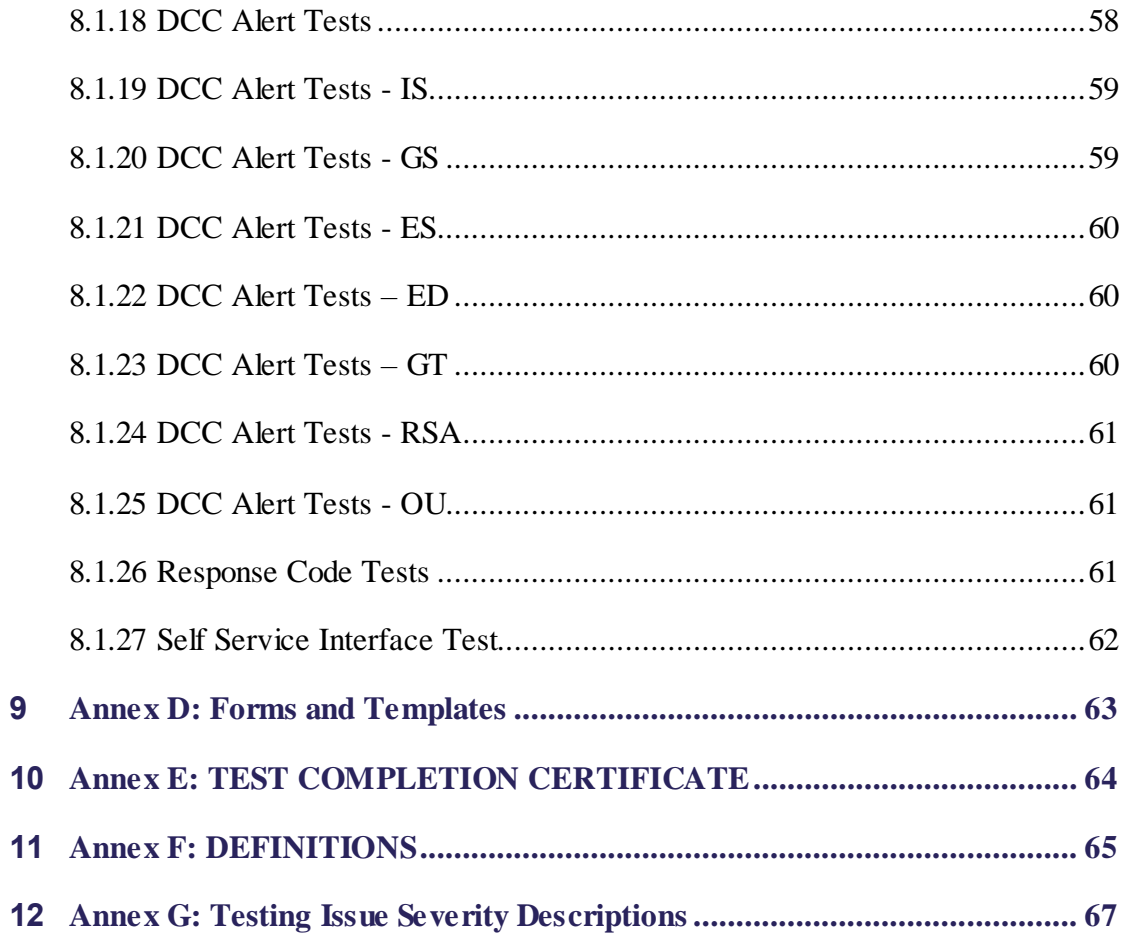

## <span id="page-4-0"></span>**1 Introduction**

### <span id="page-4-1"></span>**1.1 Purpose**

The purpose of this document is to:

- o Define the procedural steps to be undertaken by a Party wishing to complete User Entry Process Tests (UEPT) in accordance with SEC Section H14;
- o Set out the User Entry Process Tests that must be conducted by the Relevant Party with regard to each User Role that it may want to fulfil; and
- o Describe the role and responsibilities with regard to the conduct of UEPT, including;
	- o Entry and exit requirements
	- o Defining Test Scripts
	- o Defining Test Data
	- o Planning the manner in which tests will be undertaken
	- o Executing the tests
	- o Reporting the results of those tests to the Data Communications Company (DCC) for approval.

Additionally, this document sets out the above for a Testing Participant wishing to complete:

- Additive UEPT in respect of R2.0 Functionality; and
- Eligibility Testing in accordance with the User Testing Services Approach Document under the SVTAD for SMETS1.

#### **1.2 Types of Testing Required**

Clause 8 sets out the specific tests that are required to be performed:

- o For a new Party seeking to undertake User Entry Process Testing;
- o For an existing User seeking to send Service Requests in respect of SMETS1 Devices (Eligibility Testing); and
- o For an existing User seeking to access R2.0 functionality (Additive UEPT).

### **1.3 Eligibility Testing**

Where a Party has completed UEPT and is seeking to undertake Eligibility Testing, all clauses of this CTSD shall apply to the undertaking of Eligibility Testing except for the following and subject to the following variations:

- o any part of a Clause that relates to SMETS2+ only or Additive UEPT only shall not apply;
- o Except in clauses 8.1.4 8.1.26, as if references to UEPT were references to Eligibility Testing
- o Clause 5.1 (SMETS2+ Install and Commission) shall not apply;
- o Clause 5.3 (Self Service Interface testing) and Clause 8.1.27 shall not apply;
- o Clause 5.4 (Additive UEPT for R2.0) shall not apply;
- o **t**he first row of the Table 1 in Clause 5.4.2 shall be varied so that notification of intent to commence must be provided by Parties 50 Working Days prior to commencement of Eligibility Testing. Any notice of intent provided prior to this variation coming into effect shall be valid for the purposes of this Clause.

## <span id="page-6-0"></span>**2 Scope**

Section [8](#page-29-0) Annex [C: Test Scenarios](#page-29-0) of this document sets out the User Entry Process Tests as required by SEC Section H14, the tests required for Additive UEPT (R2.0) and the tests required for Eligibility Testing (SMETS1).

## <span id="page-7-0"></span>**3 Test Sequence**

The Relevant Party may undertake the test scenarios that are set out in this document in any sequence. The testing of the constituent Service Requests that comprise the SMETS2+ Install and Commission test scenario shall be undertaken in a sequence that is set out in Section C clause 8.1.2.

## <span id="page-8-0"></span>**4 Test Certificates & Security Requirements**

For the purposes of gaining IKI, SMKI and DCCKI Test Certificates Testing Participants should refer to the Enduring Testing Approach Document.

Each Testing Participant must comply with the Security Requirements set out in the Enduring Testing Approach Document.

## <span id="page-9-0"></span>**5 UEPT Procedure**

This section describes the procedure that must be completed in order for Parties to complete UEPT.

## <span id="page-9-1"></span>**5.1 SMETS2+ Install and Commission**

The SMETS2+ Install and Commission test scenario test the Relevant Party's ability to send Service Requests to support the installation and commissioning of SMETS2+ Devices, and to receive the consequential communications and alerts. Service Requests are set out in a specific order within the test scenarios for this purpose and the Relevant Party must execute Test Scripts in that order set out in the test scenario in Section C clause 8.1.2

## <span id="page-9-2"></span>**5.2 DUIS Service Requests**

Clause 8.1.5 sets out the Service Requests that a Party is required to have tested prior to it being eligible to send those Service Requests in a particular User Role. The full list of Service Requests is set out in Section 8.1.5 (8.1.4 DUIS [Matrix\)](#page-35-0) together with the type of testing that they apply to.

## <span id="page-9-3"></span>**5.3 Self-Service Interface (SSI)**

For the purpose of UEPT a Relevant Party must produce and execute Test Scripts that demonstrate that the Relevant Party can access the SSI system to the extent permitted by its User Role and to the extent set out in the SSI Interface Specification as defined in SEC Section H8.15.

### <span id="page-9-4"></span>**5.4 Completing Additive UEPT for Release 2.0**

Testing Participants that have completed UEPT prior to the release of R2.0 functionality into the production environment have the option of executing R2.0 Service Requests by the following routes:

- Completing UEPT style testing through the formal process as stated in this document; or
- Successfully executing the R2.0 Service Request in end to end Testing In accordance with the provision of the SEC Variation Testing Approach Document for Release 2.0.

Testing Participants will submit evidence of successful execution of R2.0 Service Requests to the DCC. After DCC accepts this evidence, the Testing Participant will be Eligible Users of those Service Requests.

### **5.4.1 User Entry Process Tests Initiation**

The Relevant Party and the DCC shall each use reasonable steps to comply with the timescales that are defined within the procedures in [Table 1,](#page-12-0) [Table 2](#page-14-2) & [Table 3.](#page-17-2)

In the event that the Relevant Party or the DCC does not comply with the timescales in [Table 1,](#page-12-0) [Table 2](#page-14-2) & [Table 3,](#page-17-2) the DCC will reschedule subsequent activities to occur as soon as reasonably practicable and the DCC may reschedule that Party's test execution date.

### **5.4.2 Procedural Steps**

The table below sets out the steps that must be undertaken during Initiation of the UEPT by both the DCC and the Relevant Party seeking to undertake UEPT and the timeframes within which such steps must be complete.

<span id="page-10-1"></span><span id="page-10-0"></span>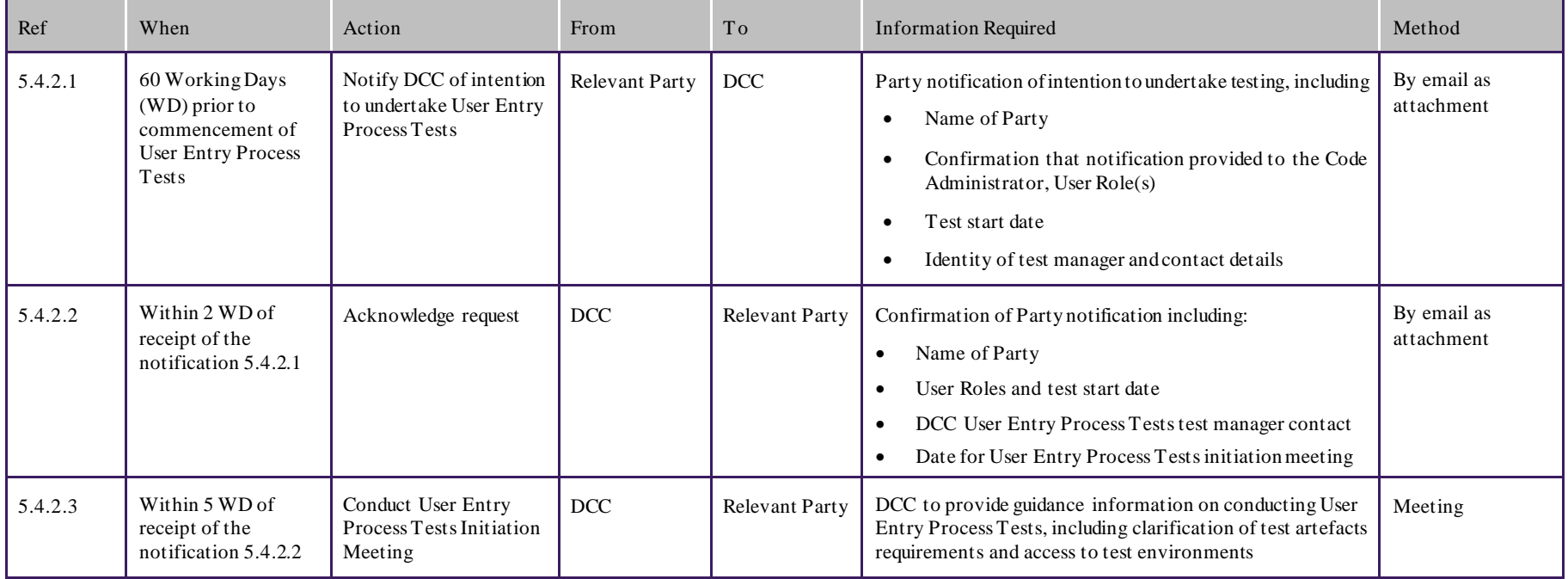

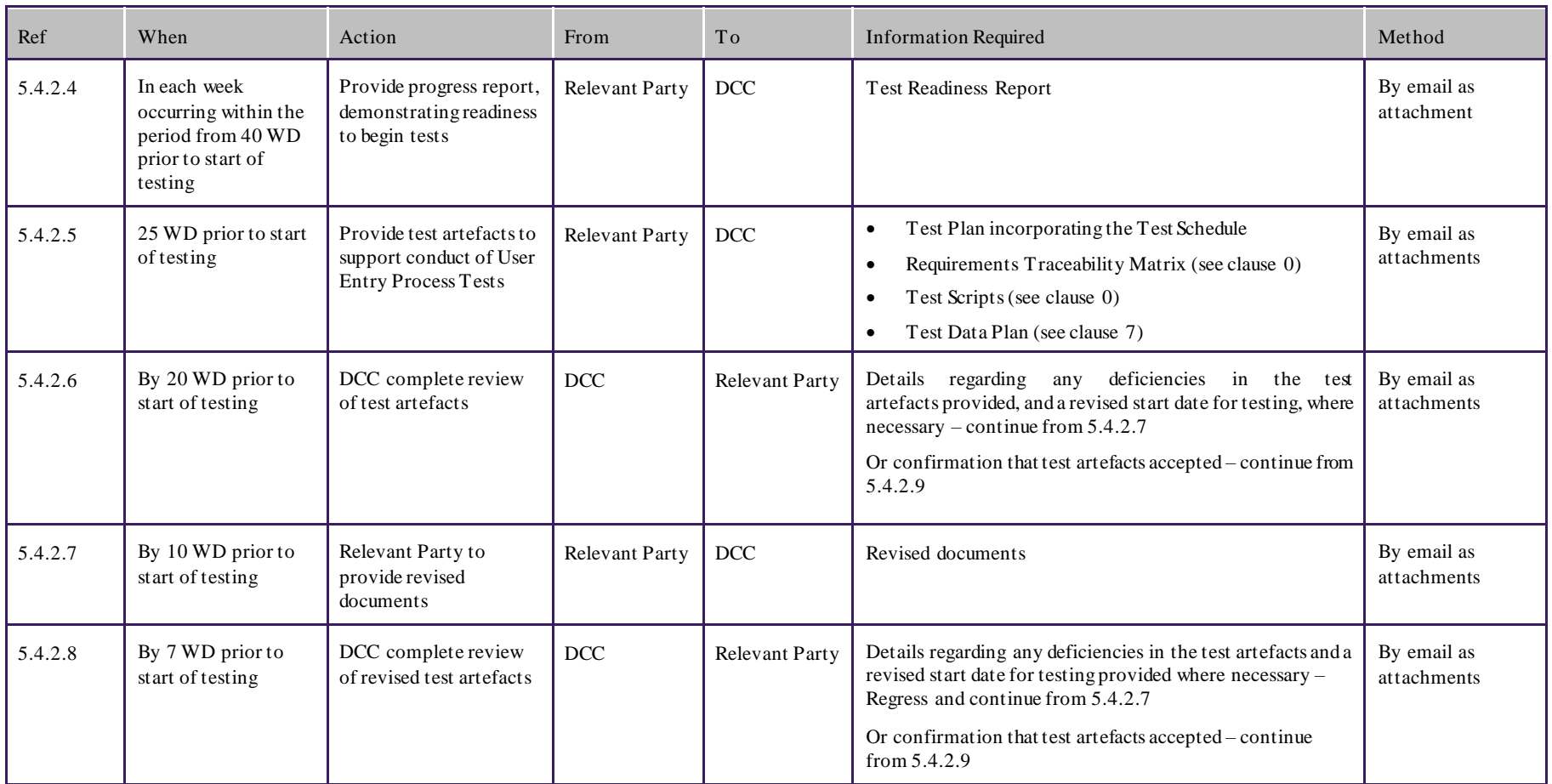

<span id="page-12-0"></span>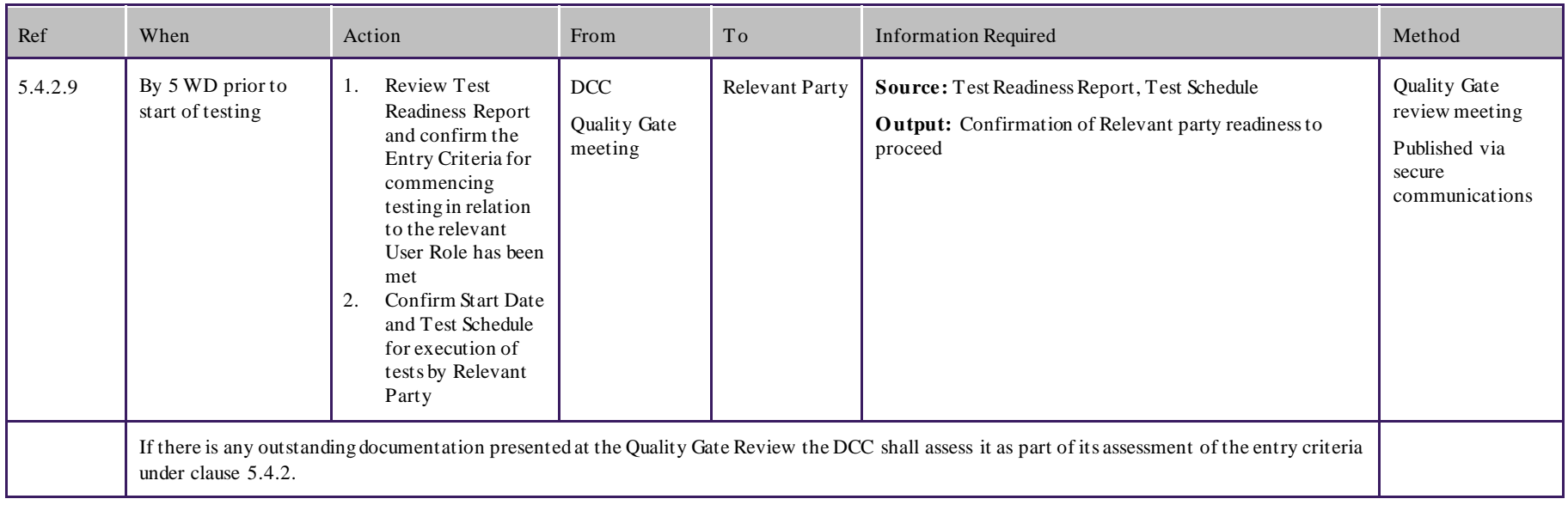

Table 1 UEPT Initiation: Procedural Steps

## <span id="page-13-0"></span>**5.4.3 UEPT Entry Criteria**

Each Party wishing to undertake UEPT must comply with (and, where specified below, provide evidence of complying with) the following criteria prior to entry into UEPT:

- Prior to start of test execution, the DCC must confirm with the Code Administrator that the person requesting to commence testing has acceded to the SEC;
- The Relevant Party must have identified the User Roles for which it wishes to undertake UEPT;
- All relevant test artefacts (as agreed with the DCC and set out in clause 5.4.2. 5.4.5, and 5.4.11) must have been produced by the Relevant Party and approved by the DCC. This includes:
	- o Party Notification of Intention to Undertake Testing
	- o Test Readiness Report
	- o Test Plan incorporating the Test Schedule
	- o Requirements Traceability Matrix
	- o Test Scripts
	- o Test Data Plan;
- The Relevant Party has provided evidence to the DCC that a test environment capable of supporting the planned testing has been established and is available;
- The Relevant Party has provided evidence to the DCC that an appropriate level of resources are available to support the UEPT process; and
- The Relevant Party has provided confirmation that the Security Requirements set out in the Enduring Testing Approach Document have been met.

Pursuant to H14.15 where the DCC considers that the Relevant Party has not met the Entry Criteria for the User Role for which it is seeking to undertake testing, the DCC may:

- Prevent the Relevant Party from undertaking UEPT for a particular User Role until such time as the DCC is satisfied that the Relevant Party meets the Entry Criteria; and
- Reschedule the test start date for the Relevant Party for that particular User Role. In so doing, the DCC shall provide the earliest practicable alternative date; or
- Provide provisional approval of the Test Readiness Report (and approval to proceed) with an understanding that the outstanding documentation would be provided before the start of testing otherwise testing will not commence.

Where the DCC is not satisfied that a Relevant Party meets the Entry Criteria to commence testing, the Relevant Party may refer the matter to the Panel, pursuant to SEC Section H14.16. Where the Panel determines that the Relevant Party has met the entry criteria the DCC shall schedule the start of testing as soon as reasonably practical.

## **5.4.4 User Entry Process Tests Execution**

### **5.4.5 Procedural Steps**

The table below sets out the steps that must be undertaken during test execution by either the DCC or Relevant Party seeking to undertake User Entry Process Tests and the timeframes within which such steps must be complete as set out in the Test Schedule which will be updated by the Relevant Party from time to time to reflect test progress.

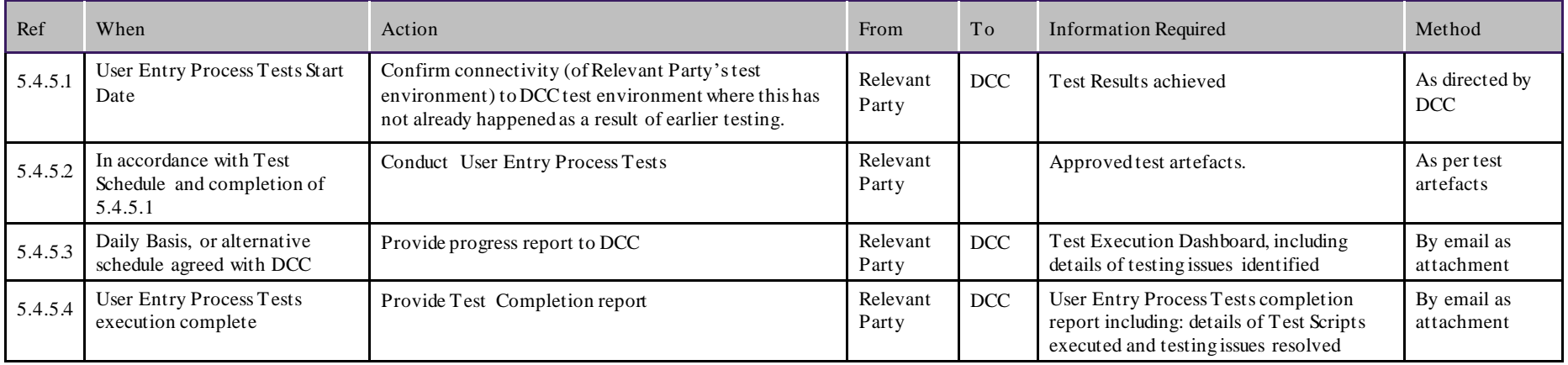

### Table 2 UEPT Execution: Procedural Steps

<span id="page-14-2"></span><span id="page-14-1"></span><span id="page-14-0"></span>Note: Confirming connectivity is to verify that the Testing Participant's system can connect to the DCC test environment and that the Testing Participant's system is capable of successfully sending Service Requests to and receiving Acknowledgements from the DCC System. The DUIS Connectivity Test consists of up to three test scenarios: one for each test webservice available to the Testing Participant\*. This comprises:

- Sending a DCC-only Service Request and receiving an Acknowledgement/Response;
- Sending a Critical pre-command and receiving the Transformed message; and
- Sending a Non-Critical Service Request and receiving an Acknowledgement.

This test does not need to be repeated as a subsequent part of UEPT.

\* Note: If the Testing Participant would not have access to a particular webservice once it has qualified in the User Role for which it is undertaking UEPT the test will not be required.

## <span id="page-16-0"></span>**5.4.6 UEPT Test Suspension/Resumption**

During the execution of tests, the DCC or the Relevant Party each have the right to suspend testing where it considers that this is reasonably necessary.

Testing will only recommence when agreed by both the DCC and the Relevant Party.

## <span id="page-16-1"></span>**5.4.7 Possible Suspension Criteria**

Reasonable grounds for suspending testing may include any of the following:

- Application components are not available as scheduled;
- A Testing Issue prevents further useful testing from proceeding;
- A significant percentage of planned Test Scripts for a given day fail, taking Testing Issue severity and volume of tests into consideration which would generate root cause analysis to be undertaken to establish the cause. Testing Issues trending should also be used to determine any recommendation. The outcome of any root cause analysis activity may result in testing being suspended;
- Test Scripts to be executed are in a "blocked" status due to an identified Testing Issue; or
- The Relevant Party has failed to comply with the procedural steps in Table 2 for executing UEPT.

## <span id="page-16-2"></span>**5.4.8 Test Resumption Criteria**

Where testing has been suspended, either the DCC or the Relevant Party as appropriate shall produce a test suspension report reflecting the cause of the suspension, and what actions are to be taken by whom and when in order for testing to resume – the Test Resumption Criteria. The DCC and the Relevant Party shall take reasonable steps to support each other to achieve the Test Resumption Criteria.

Testing will only resume once the DCC or Relevant Party has demonstrated to the other Party's satisfaction that the Test Resumption Criteria have been met.

## <span id="page-16-3"></span>**5.4.9 Disputes regarding Test Suspension/Resumption**

Any dispute regarding the suspension or resumption of testing shall be heard in accordance with Section H14.18A of the SEC. Where a dispute regarding the suspension/resumption of testing is made, testing will not resume whilst the dispute is being heard, or until the Test Resumption Criteria are met by the DCC or the Relevant Party.

## **5.4.10 User Entry Process Tests Completion**

### **5.4.11 Procedural Steps**

The table below sets out the steps that must be undertaken during test completion by either the DCC or Relevant Party and the timeframes within which such steps must be complete.

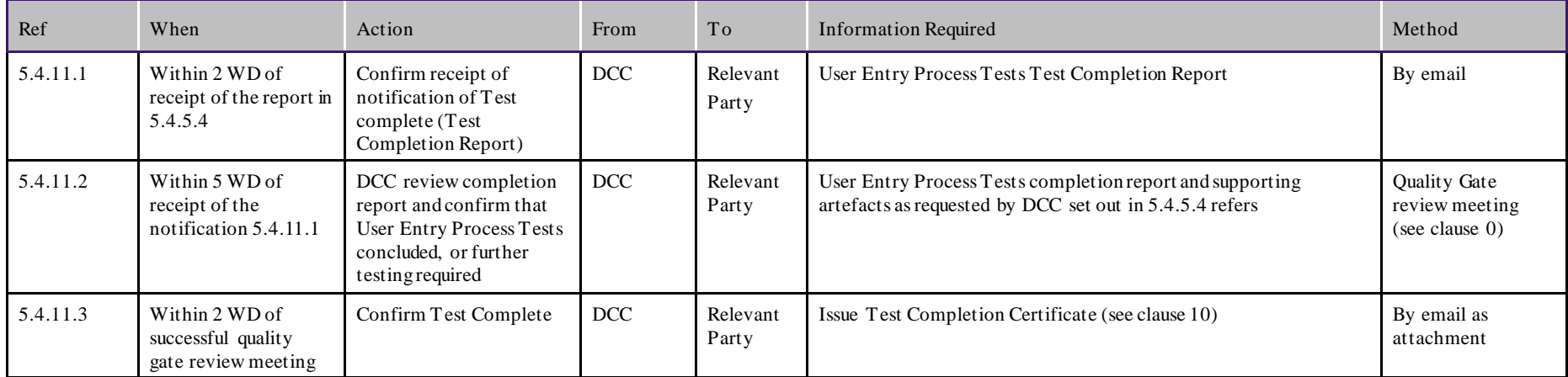

#### Table 3 UEPT Completion: Procedural Steps

<span id="page-17-2"></span><span id="page-17-1"></span><span id="page-17-0"></span>Notwithstanding 5.4.11.3 above pursuant to H14.19 the DCC shall confirm on request by the Relevant Party whether or not it considers that the Relevant Party has successfully completed UEPT.

## <span id="page-18-0"></span>**5.4.12 UEPT Exit Criteria**

The following Exit Criteria are to be met prior to a Relevant Party's completion of and exit from UEPT:

- All Test have been executed and results have been documented by the Relevant Party and evidence captured in the Relevant Party's Test Management Tool and available to be provided to the DCC;
- All testing issues identified during a Relevant Party's test execution have been recorded in the Test Management Tool. Of those Testing Issues either:
	- o the Testing Issue generated by the Relevant Party as a result of its UEPT has been fixed and verified by retest; or
	- o Where outstanding, the Testing Issue has been reviewed and documented, and been included as part of a remediation plan that outlines the next steps to be taken, including estimated timescales required to resolve each of their outstanding Testing Issues. The remediation plan must be agreed by the DCC;
- any outstanding Testing Issue count must not exceed those defined in [Table 4,](#page-18-1) below:

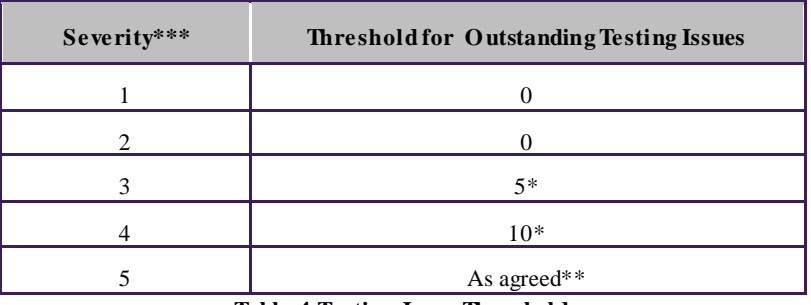

**Table 4 Testing Issue Threshold**

<span id="page-18-1"></span>\* - Work around and remediation plan to be agreed with the DCC for each issue that ensures no impact on other Users or the DCC

\*\* - As agreed with the DCC,

\*\*\* - Refer to Appendix G for definitions of Issue severities.

- A Test Completion Report has been created by the Relevant Party and approved by the DCC;
- A Quality Gate Review meeting has been held between the Relevant Party and the DCC, with progress approved by the DCC.

Upon completion of the criteria above a Test Completion Certificate will be issued to the Relevant Party by the DCC. Where test completion criteria have not been met the Relevant Party will need to reschedule testing with the DCC subject to the availability of the DCC test environment.

Pursuant to SEC Section H14.21, where the DCC considers that a Party has not met the Exit Criteria, that Party may refer the matter to the Panel.

<span id="page-19-2"></span>Where a dispute regarding whether a Party has met the UEPT Exit Criteria occurs, the UEPT completion process will not resume whilst the dispute is being heard by the Panel, or until the UEPT Exit Criteria are met by the Relevant Party.

Where the Panel decided that the Exit Criteria have been met the DCC shall supply a Test Completion Certificate to the Relevant Party.

### <span id="page-19-0"></span>**5.4.13 Quality Gate Review**

A final decision regarding whether a Party has successfully completed UEPT will be provided to the Relevant Party no later than 2 Working Days after the date on which quality gate review meeting is held.

In addition, pursuant to H14.19, the DCC shall confirm on request by the Relevant Party whether or not it considers that the Relevant Party has successfully completed UEPT.

### <span id="page-19-1"></span>**5.4.14 UEPT Test Completion Certificate**

The UEPT Test Completion Certificate shall be issued by the DCC to the Relevant Party for a specified User Role once the quality gate review has concluded that the Relevant Party has met the UEPT Exit Criteria for the specified User Role.

## <span id="page-20-0"></span>**6 Annex A: Test Artefacts**

The DCC and each Relevant Party will be required to produce and maintain a number of documents, dashboards and reports during the testing lifecycle as depicted in [Figure](#page-20-1)  1 [Test Documentation Hierarchy,](#page-20-1) below.

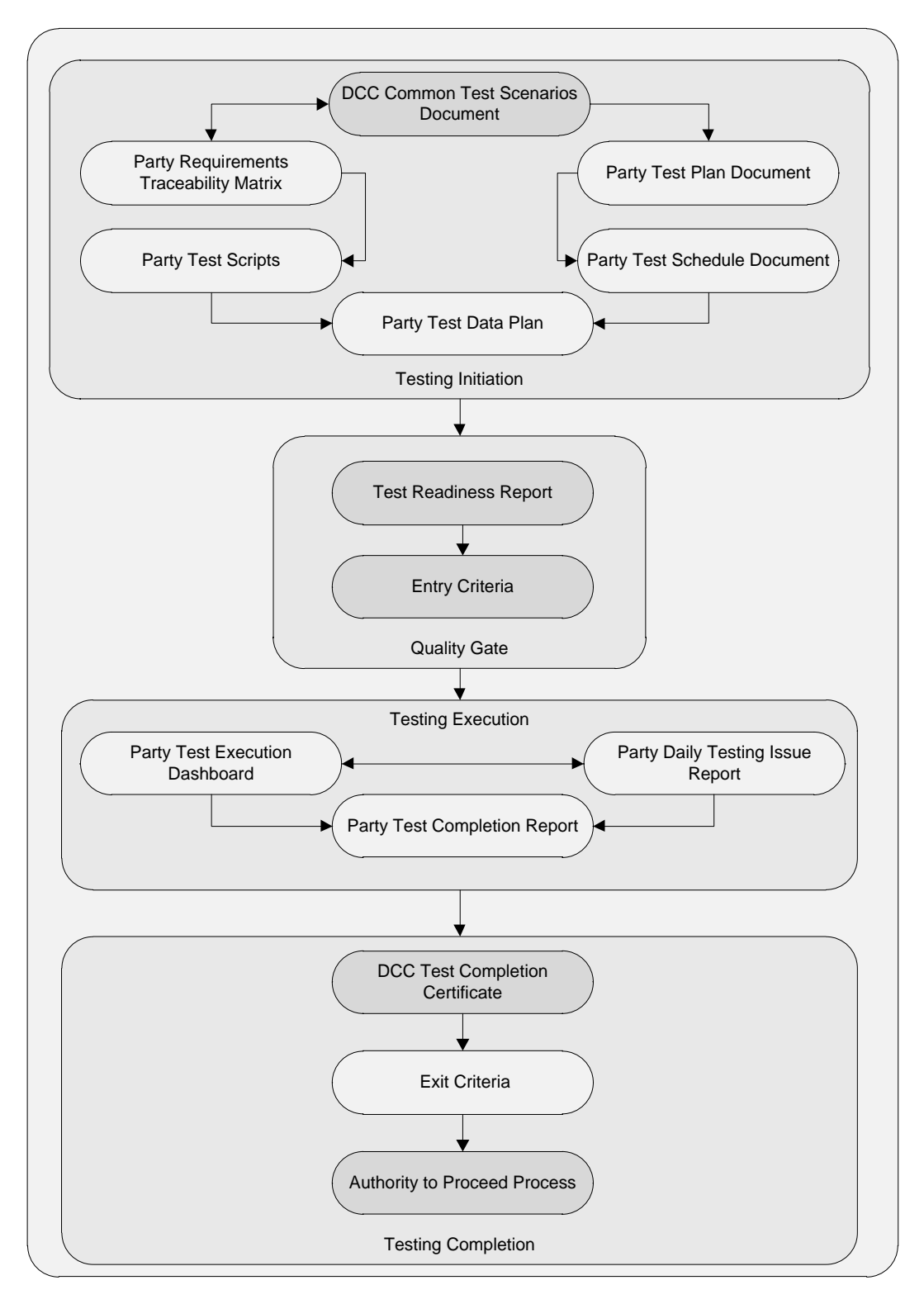

<span id="page-20-1"></span>Figure 1 Test Documentation Hierarchy

## <span id="page-21-0"></span>**6.1.1 Party Documents & Reports**

## <span id="page-21-1"></span>**6.1.2 Test Preparation Document Set**

The following documentation must be produced by a Relevant Party before Testing commences:

- Test Plan including Test Schedule;
- Test Data (see clause [7\)](#page-28-0);
- Requirements Traceability Matrix (see clause [0\)](#page-24-0); and
- Test Scripts (see clause [0\)](#page-25-0).

### <span id="page-21-2"></span>**6.1.3 Reports and Dashboard**

Table 5 [Test Stage Supporting Documentation Set](#page-27-0) sets out the Reports and Dashboard that a Party must produce to demonstrate progress in preparing for and executing testing.

### <span id="page-21-3"></span>**6.1.4 Test Readiness Report (TRR)**

The Test Readiness Report shall be produced by the Relevant Party.

A Test Readiness Report template shall be provided by the DCC.

The report must be provided to the DCC by the Relevant Party on a weekly basis, commencing 40 Working Days prior to the start of Testing and must indicate progress against the following criteria:

- Previous Test Stage Exit Criteria (if appropriate);
- Relevant Party Test tool selected and available;
- Relevant Party key RAID (Risk, Assumption, Issue and Dependency) items, including, for each key item that has the potential to cause significant disruption to the commencement and / or completion of User Entry Process Tests:
	- Priority (High, Medium, Low)
	- Severities of open issues
	- Action taken
	- Target close date
	- Overall RAG status (based on progress to plan)
- Relevant Party Test Plan produced;
- Relevant Party Test Schedule produced;
- Relevant Party Requirements Traceability Matrix % complete to date
	- Total numbers of requirements identified
		- Actual number of testable requirements in progress
		- Actual number of testable requirements not started
	- Actual number of requirements deemed not testable;
- Relevant Party Test Script  $%$  complete to date to reflect the following breakdown
	- Planned number of Test Scripts
	- Actual number of Test Scripts produced to date
	- Actual number of Test Scripts in progress
	- Actual number of Test Scripts not started;
- % Test Data readiness by Relevant Party against planned Test Scripts;
- Readiness of Relevant Party test resources and technical (support) resource;
- Relevant Party test environment readiness to include
	- User Roles identified.
	- Environment configuration approved as suitable to include
		- Breakdown and description of hardware.

#### <span id="page-22-0"></span>**6.1.5 Test Plan**

The Test Plan shall be produced by the Relevant Party.

A Test Plan template shall be provided by the DCC.

The report must be provided to the DCC by the Relevant Party 25 Working Days prior to the start of Testing and will include:

- Scope of testing;
- Any items out of scope of testing;
- Features to be tested (referencing relevant sub-clauses within clause [8](#page-29-0) of the Common Test Scenarios Document);
- Approach to testing;
- Test Schedule to include tests planned for each day;

• Resources.

### <span id="page-23-0"></span>**6.1.6 Test Execution Dashboard**

The Test Execution Dashboard will identify the Relevant Party's progress when executing testing and will be provided in a reasonable format specified by the DCC. The dashboard must be updated by the Party and provided to the DCC on a daily basis once testing commences, or per an alternative schedule agreed with the DCC.

The dashboard will include the following details:

- Name of Relevant Party under test;
- Relevant Party Location of testing;
- Date and time test execution dashboard updated by Relevant Party;
- Total number of tests Relevant Party scheduled for execution and projected as a test execution glide path;
- Actual number of tests executed by Relevant Party (by test run) to date reflected on an incremental daily count including Test Results (passed, failed, blocked, not run, ready for test);
- Relevant Party summary of Testing Issues to include;
	- Total number of Testing Issues generated
		- Counts by status Open, Fixed, Closed etc
		- $\blacksquare$  Counts by Severity 1, 2, 3 etc
- Relevant Party Regression Test execution results;
- Relevant Party summary progress against Exit Criteria;
- Relevant Party Top 5 risks and issues to include any environment concerns; and
- Relevant Party Overall RAG status (based on progress against test schedule).

### <span id="page-23-1"></span>**6.1.7 Test Completion Report**

The Relevant Party shall produce a Test Completion Report and submit the draft to the DCC 10 Working Days prior to the test completion date. The finalised version of the Test Completion Report will be submitted to the DCC on completion of each test execution activity.

A Test Completion Report template shall be provided by the DCC to ensure that all Party reports contain the same level of detail. The report will include:

• Relevant Party Test approach and Scope of Testing Undertaken;

- Details of updates made to the test environment during the course of testing;
- <span id="page-24-1"></span>• Relevant Party Summary of the Test Results
	- Total number of tests originally scheduled for execution
	- Total number of tests executed
		- Displayed by test run to include
			- Overall results achieved
				- Passed, Failed, Blocked, Not Run;

Any tests not run, blocked or not successfully executed must be supported by an explanation.

- Relevant Party Summary of Testing Issues
	- Total number of Testing Issues generated
		- Total counts by status Open, Fixed, Closed etc
		- Total counts by Severity.

### <span id="page-24-0"></span>**6.1.8 Test Traceability**

To provide the DCC with a sufficient level of test assurance, all tests executed by each Party undertaking UEPT will be required to demonstrate full traceability as follows:

- Each requirement captured in the Requirements Traceability Matrix that can be tested during UEPT must be linked to one or many Test Scripts;
- Each Test Script executed must be reflected in one or many test execution cycles;
- A record of each test executed and the results of that test;
- Where an executed test generates a Testing Issue;
	- o Each Testing Issue must be linked to the test that generated the Testing Issue
	- o Any subsequent retesting to validate a fix of Testing Issue carried out must be linked to the Testing Issue
	- o Each retest executed must reflect a result achieved as a result of execution.

## <span id="page-25-1"></span><span id="page-25-0"></span>**6.1.9 Test Scripts**

A Relevant Party shall develop its own test scripts and demonstrate how those test scripts meet the requirements in accordance with SEC Section H14.17.

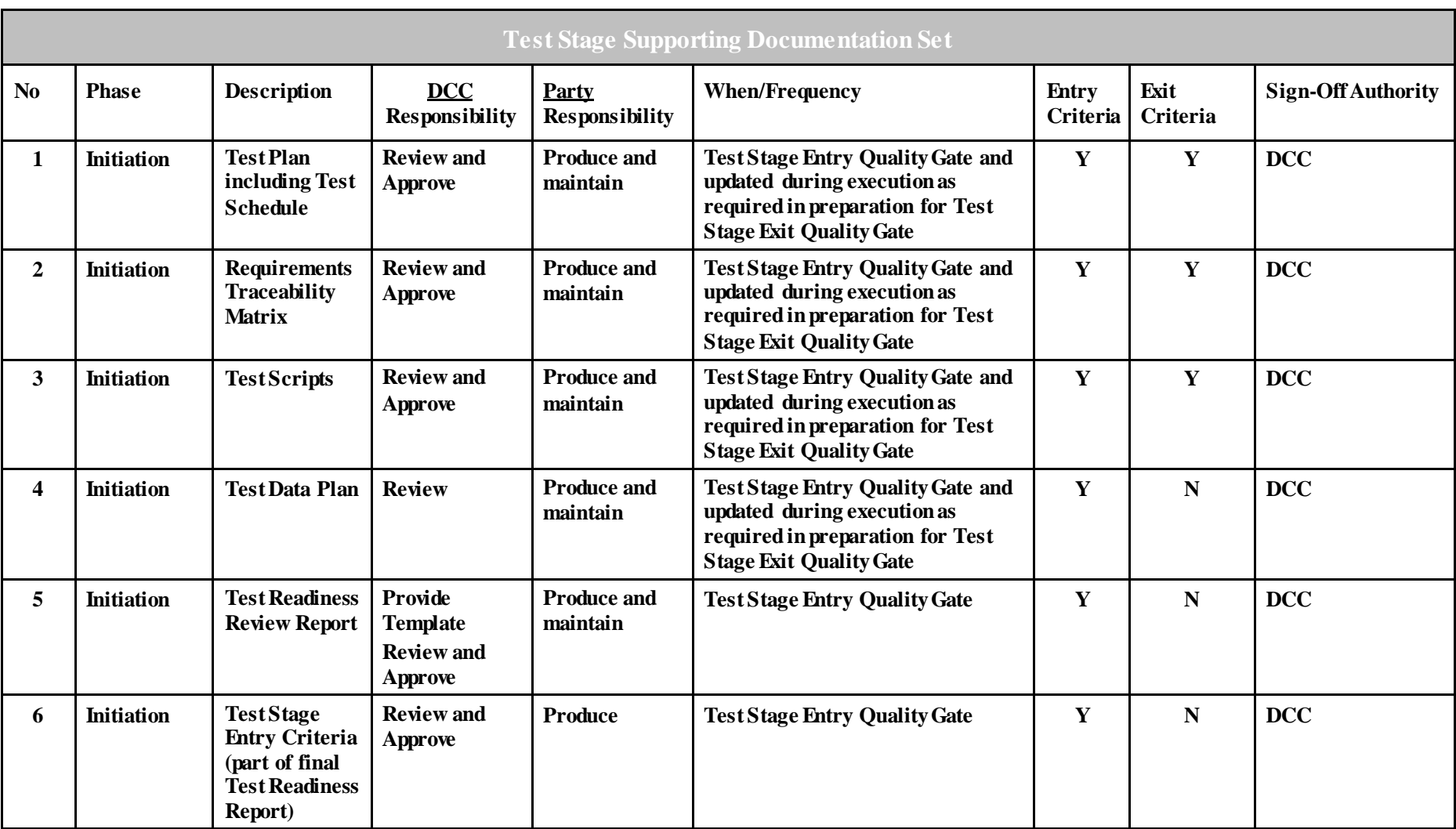

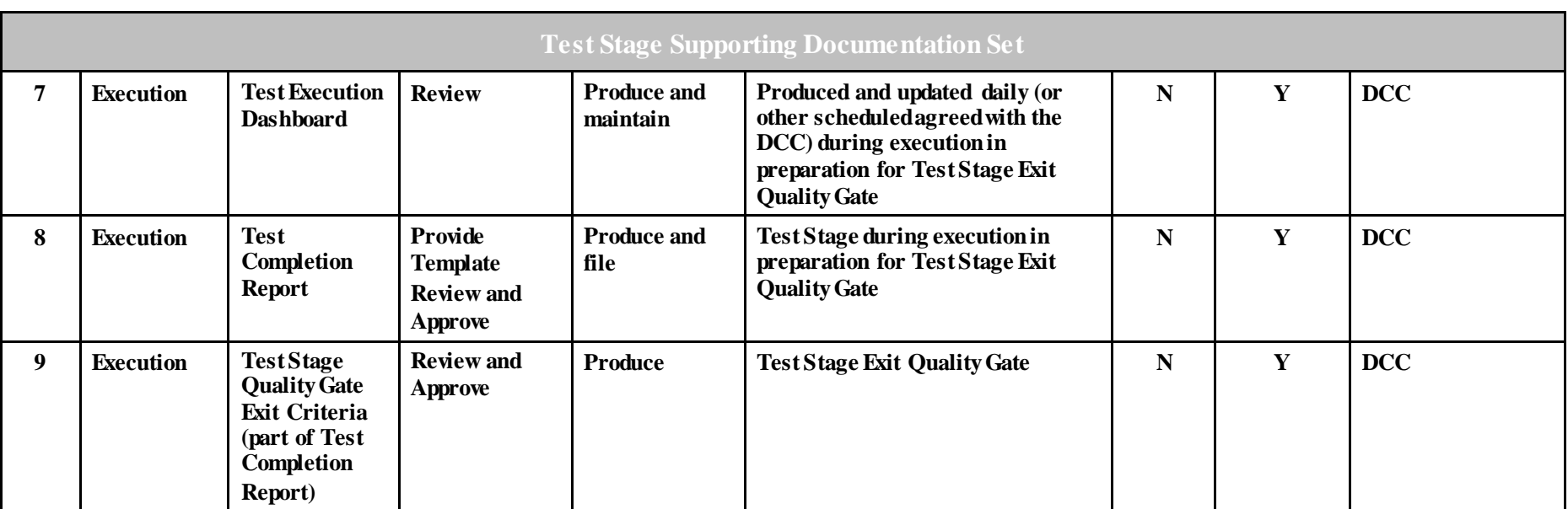

Table 5 Test Stage Supporting Documentation Set

<span id="page-27-0"></span>Once these steps are complete the DCC will issue a Test Completion Certificate (see clause [10\)](#page-63-1).

## <span id="page-28-1"></span><span id="page-28-0"></span>**7 Annex B: Test Data**

A Test Data Plan will be developed by the Relevant Party and coordinated with DCC in accordance with clause 5.4.1.5. The DCC and Relevant Party will be responsible for set up of Test Data on their respective system which must be defined in the Relevant Party Test Data Plan. The Data defined will be based on the following principles:

- No personal data which identifies any individual will be used for testing, but anonymised live Data is acceptable;
- Test Data will be representative of data likely to be used in the live environment once the Relevant Party is eligible to send the Service Request in the relevant User Role;
- A full range of Test Data covering all services to be tested will be used.

Co-ordination/Segregation of data usage between Relevant Parties testing during the same period will be managed by the DCC.

Table 6 Test Data [Responsibilities](#page-28-2) below outlines the responsibilities in regard to preparing Test Data required to support UEPT.

<span id="page-28-2"></span>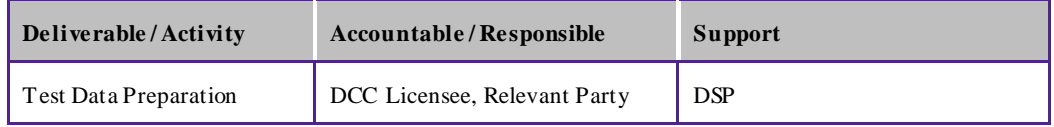

Table 6 Test Data Responsibilities

## **8 Annex C: Test Scenarios**

## **8.1.1 Test Scenarios**

The following sub clauses contain the test scenarios that reflect the Service Requests applicable to each prospective User Role.

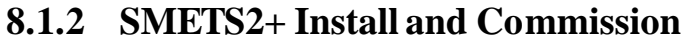

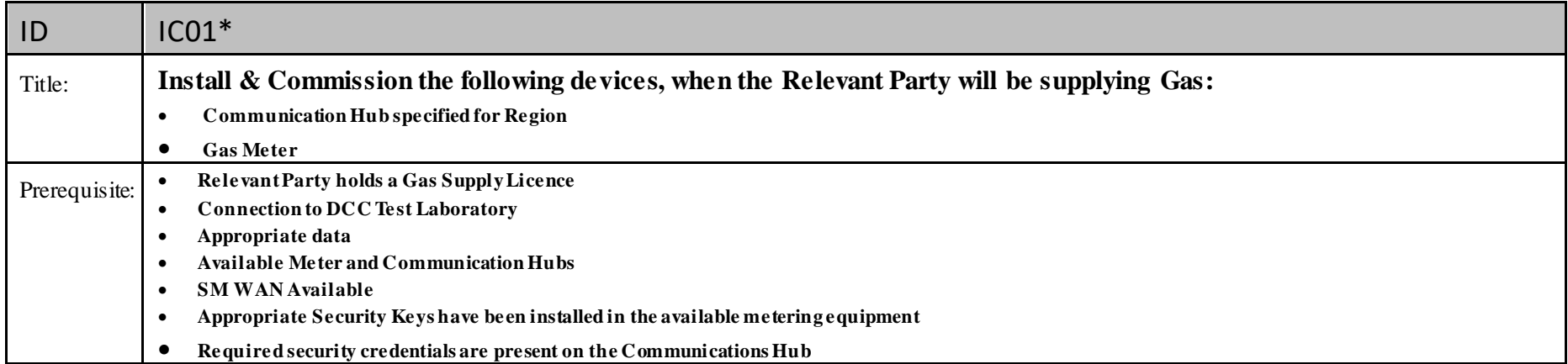

<span id="page-29-1"></span><span id="page-29-0"></span>\* Note: the scope of this test is intentionally limited to only those activities where there is a prescribed order for the submission Service Requests and where failure to follow this order will lead to a failed installation.

<span id="page-29-2"></span>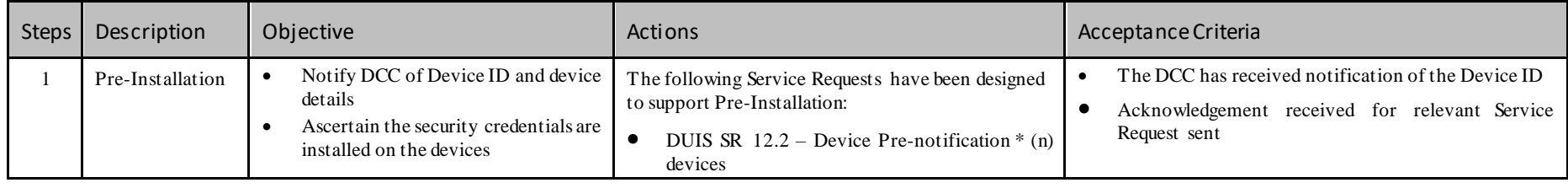

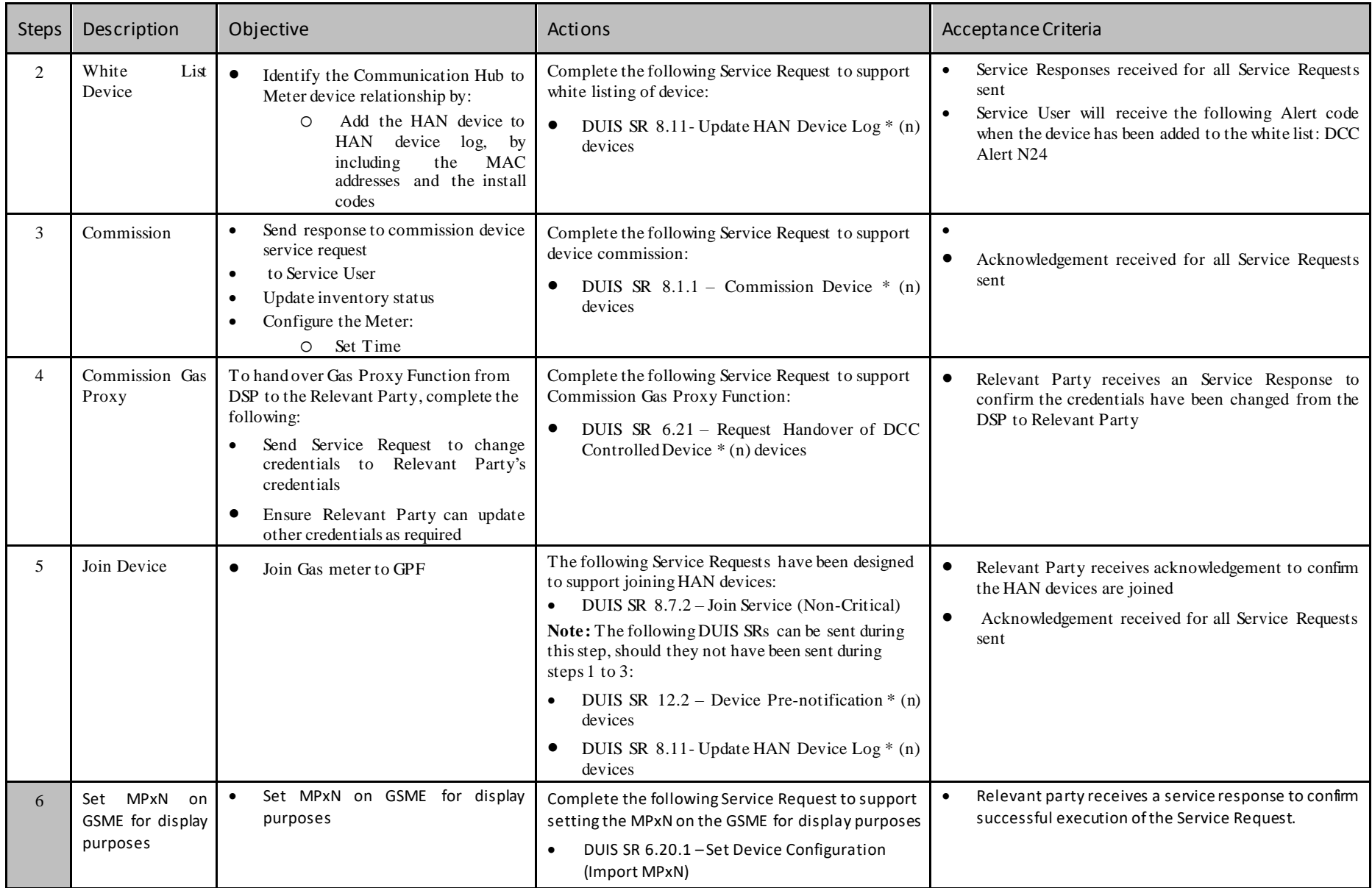

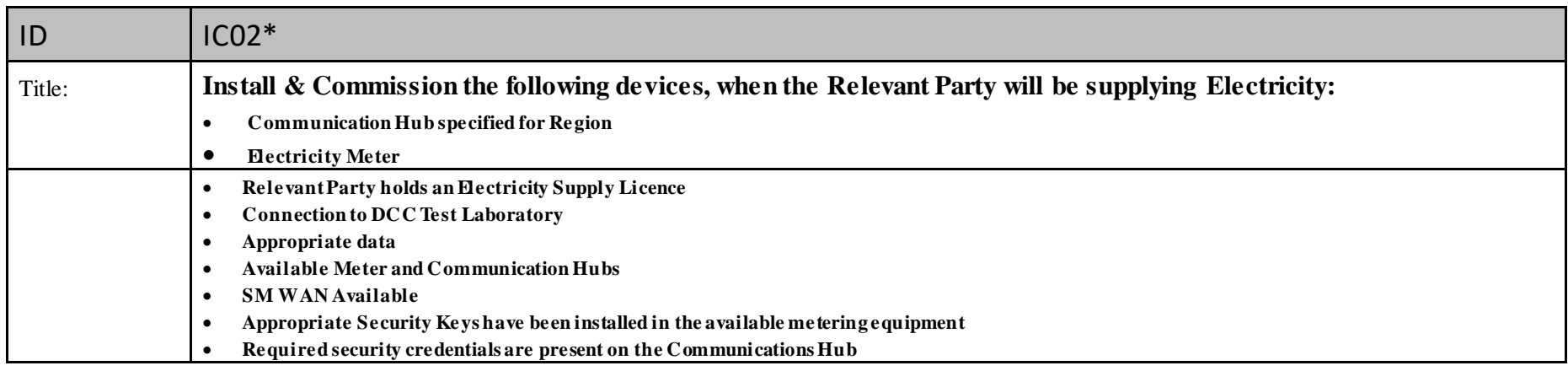

\* Note: the scope of this test is intentionally limited to only those activities where there is a prescribed order for the submission Service Requests and where failure to follow this order will lead to a failed installation.

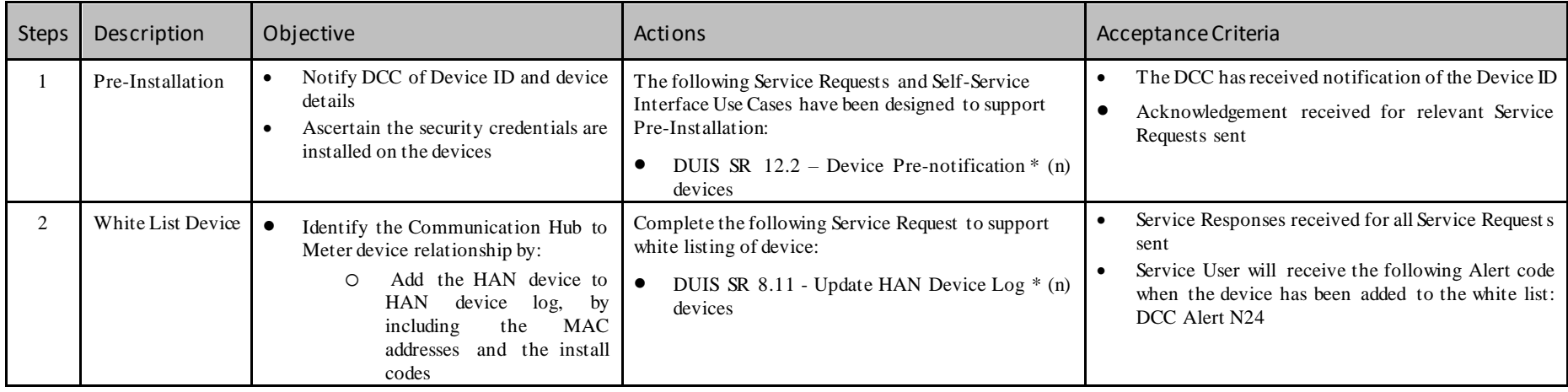

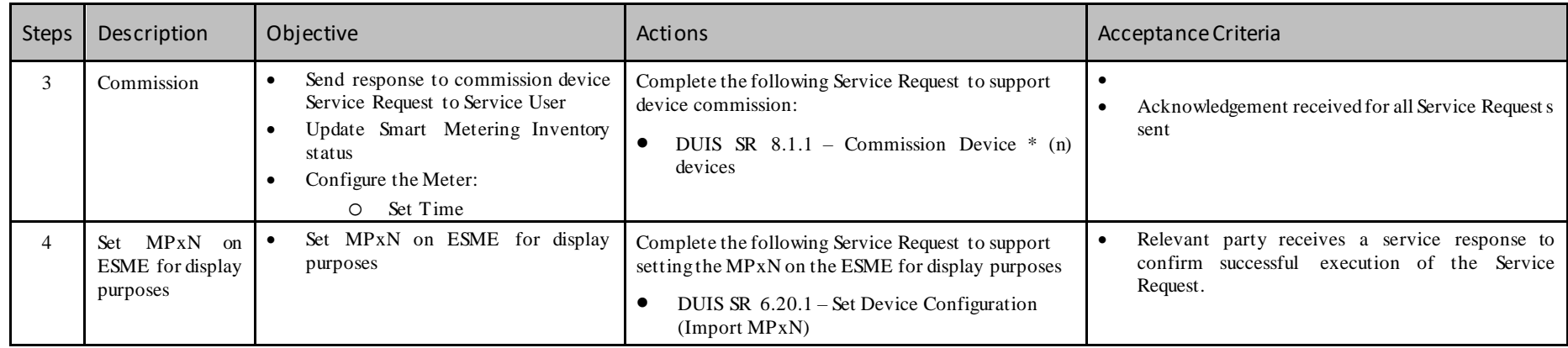

## **8.1.3 DUIS**

The scenarios outlined in this clause are the high-level Test scenarios which are supported by the DUIS Test Matrix in clause 8.1.5. For example, Scenario SR01 refers to all Tests mandated in column CV1 – On Demand in the DUIS Matrix.

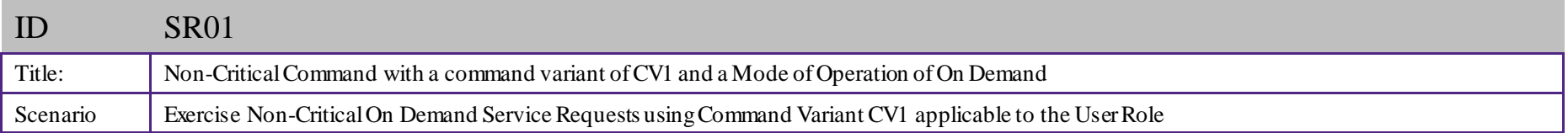

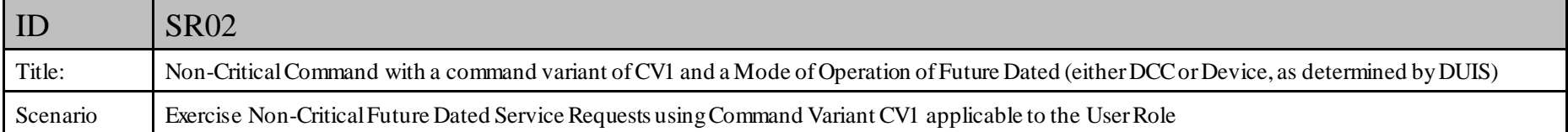

<span id="page-33-0"></span>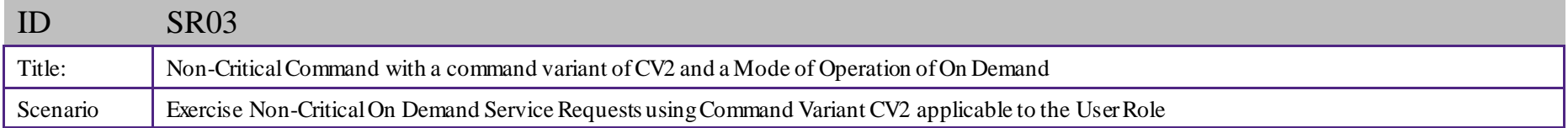

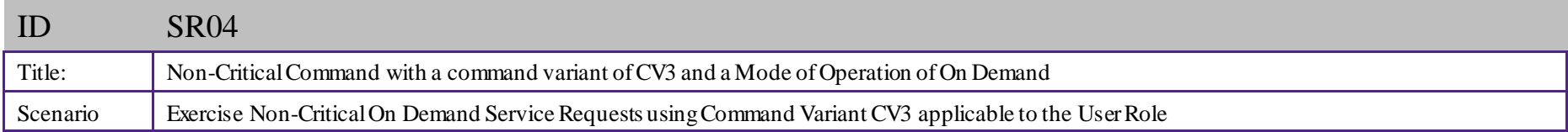

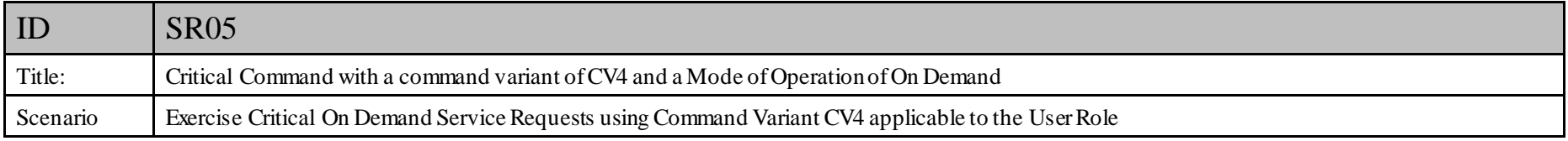

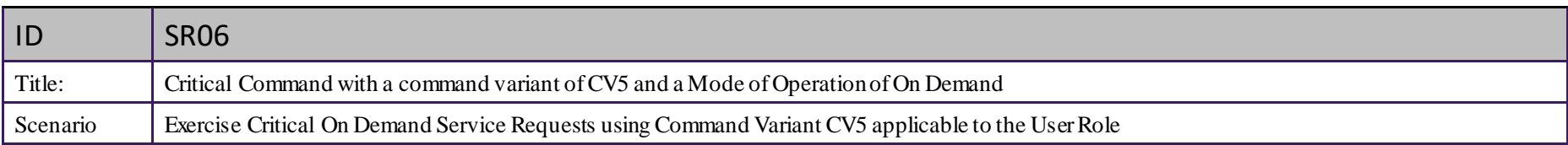

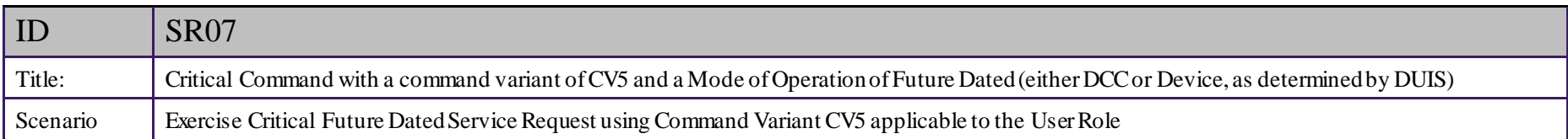

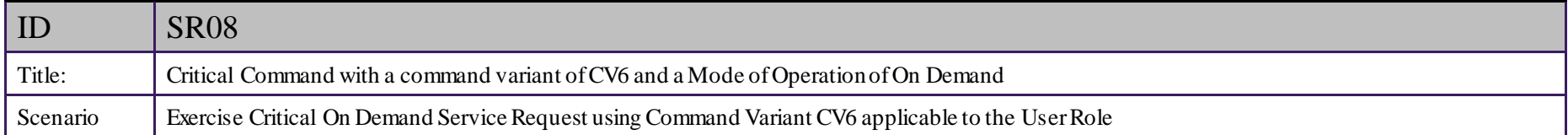

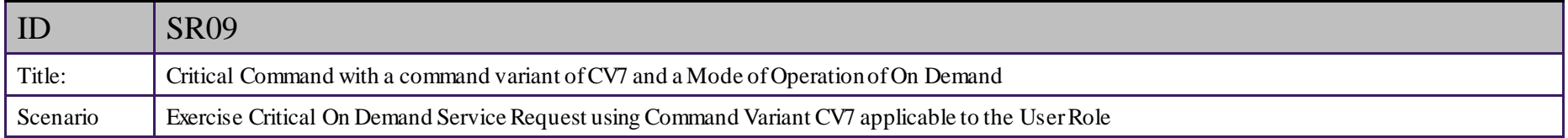

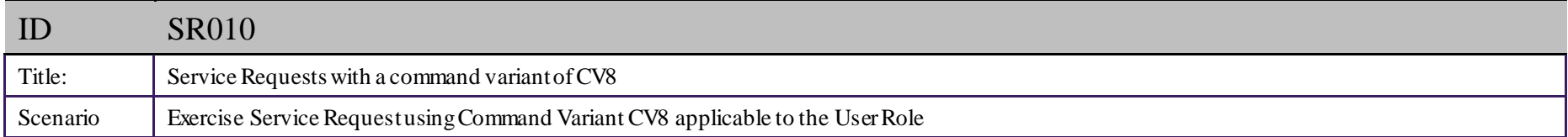

## **8.1.4 DUIS Matrix**

#### New User

The following User Role tables reflect the test Service Requests that must be executed by a new Party seeking to undertake UEPT. The tests are those indicated as 'Mandatory, Mandatory SMETS1 and Mandatory SMETS2+' in the CV column, for which they must be executed for each specific User Role. Those indicated as 'Mandatory' must be executed in respect of a SMETS1 Device and a SMETS2+ Device. Those indicated as 'Mandatory SMETS1' must be executed in respect of a SMETS1 Device. Those indicated as 'Mandatory SMETS2+' must be executed in respect of a SMETS2+ Device. Where the test Service Requests are indicated as N/A there is no requirement to test during execution of the test scenarios.

#### Existing User seeking to send Service Request to SMETS1 Devices

The Service Request tests that must be executed if a Testing Participant has already completed UEPT and is seeking to send Service Requests to SMETS 1 Devices in a particular User Role (Eligibility Testing), as set out in clause 4.3 of the UTSAD, are those indicated as 'Mandatory or Mandatory SMETS1 ' in the CV column for the relevant User Role. Those indicated as 'Mandatory' must only be executed in respect of a SMETS1 Device and those indicated as 'Mandatory SMETS1' must only be executed in respect of a SMETS1 Device. Where the test Service Requests are indicated as N/A there is no requirement to test during execution of the test scenarios.

#### <span id="page-35-0"></span>Existing User seeking to send Service Requests that access R2.0 functionality

For SMETS2+ when executing Additive UEPT for R2.0, the Service Requests that must be executed are as listed below and need to be executed where indicated by User Role and 'Mandatory' or 'Mandatory SMETS2+' in the CV column:

- Service Requests for Single Band Comms Hub 2.1, 6.2.2, 6.2.3, 6.2.10, 6.5, 6.8, 6.15.1, 6.21, 6.22, 6.23, 6.26, 6.27, 14.1
- Service Requests for Dual Band Comms  $Hub 6.28, 6.29, 6.30, 6.31, 6.32$
- Service Requests which are not mandatory but can be executed by a User for that User Role if they wish are indicated by 'N/A' in the DUIS Matrix.

Those indicated as 'Mandatory' must only be executed in respect of a SMETS2+ Device.

#### <span id="page-36-0"></span>**Service Reference Service Reference Variant** -Future Dated -Future Dated  $-$ On Demand  $-$ On Demand **CV1 – Future Dated**  $-$ On Demand  $-$ On Demand  $-$ On Demand **CV5 – Future Dated**  $-$ On Demand  $-$ On Demand **CV1 – On Demand CV2 – On Demand CV3 – On Demand CV4 – On Demand CV5 – On Demand CV6 – On Demand CV7 – On Demand**  $-DCC$  Only **CV8 – DCC Only Critical IS Name**  $CY8 CV1$  $CV2$  $CV3$  $CV4$  $CV5$  $CV6$ CV7  $\overline{\mathbf{c}}$  $CV5$ . **1.1** 1.1.1 Update Import Tariff<br>(Primary Element) Vert Strate Strategies and Trumport Tariff and Trumport Tariff and N/A N/A N/A Mandatory Mandatory Mandatory Mandatory Mandatory Mandatory Mandatory Mandatory Mandatory Mandatory Mandatory Mandatory Mandatory Mandatory Man SMETS 2 N/A N/A N/A N/A IS **1.1** 1.1.2 Update Import Tariff Update Import Tariff <br>
(Secondary Element) Y N/A N/A N/A N/A N/A Mandatory<br>
SMETS 2 Mandatory N/A Mandatory N/A N/A N/A IS **1.2** 1.2.1 Update Price (Primary Element) Element) Y N/A N/A N/A N/A N/A Mandatory Mandatory Mandatory Mandatory Mandatory Mandatory Mandatory Mandatory SMETS 2 N/A N/A N/A N/A IS **1.2** 1.2.2 Update Price (Secondary Price (Secondary Y N/A N/A N/A N/A Mandatory SMETS 2 Mandatory N/A Mandatory N/A N/A N/A IS Mandatory N/A IS **1.5** 1.5 Update Meter Balance Y N/A N/A N/A N/A Mandatory N/A N/A N/A Mandatory N/A N/A Mandatory **1.6** 1.6 Update Payment Mode Y N/A N/A N/A N/A Mandatory N/A Mandatory N/A Mandatory Nialidatory  $N/A$  N/A N/A IS **1.7** 1.7 Reset Tariff Block<br>Counter Matrix Mandatory N/A N/A IS eset Tariff Block<br>
Counter Matrix  $Y$  N/A N/A N/A N/A Mandatory<br>
SMETS 2 Mandatory  $N/A$  N/A Mandatory<br>SMETS 2 N/A SMETS 2 **2.1** Update Prepay<br>Configuration Update Prepay  $Y$  N/A N/A N/A N/A N/A Mandatory Mandatory Mandatory Mandatory Mandatory Mandatory Mandatory Mandatory Mandatory Mandatory Mandatory Mandatory Mandatory Mandatory Mandatory Mandatory Mandatory Mandatory Mand SMETS 2 N/A N/A N/A N/A IS **2.2** 2.2 Top Up Device N Mandatory N/A N/A Mandatory Mandatoly N/A N/A N/A N/A N/A N/A IS **2.3** 2.3 Update Debt Y N/A N/A N/A N/A Mandatory Mandatory NA N/A N/A N/A N/A IS 2.5 **2.5** Activate Emergency Credit Example Supergency The N/A N/A N/A N/A N/A Mandatory Mandatory Mandatory Mandatory N/A Credit SMETS 2 N/A N/A N/A N/A IS Mandatory<br>SMETS 2 **3.1** 3.1 Display Message N SMETS 2 N/A N/A N/A N/A N/A N/A N/A N/A N/A IS **3.2 Restrict Access For Change Of Tenancy** Change Of Tenancy <sup>N</sup> Mandatory N/A N/A N/A N/A N/A N/A N/A N/A N/A IS

## **8.1.5 Import Supplier (IS) User Role**

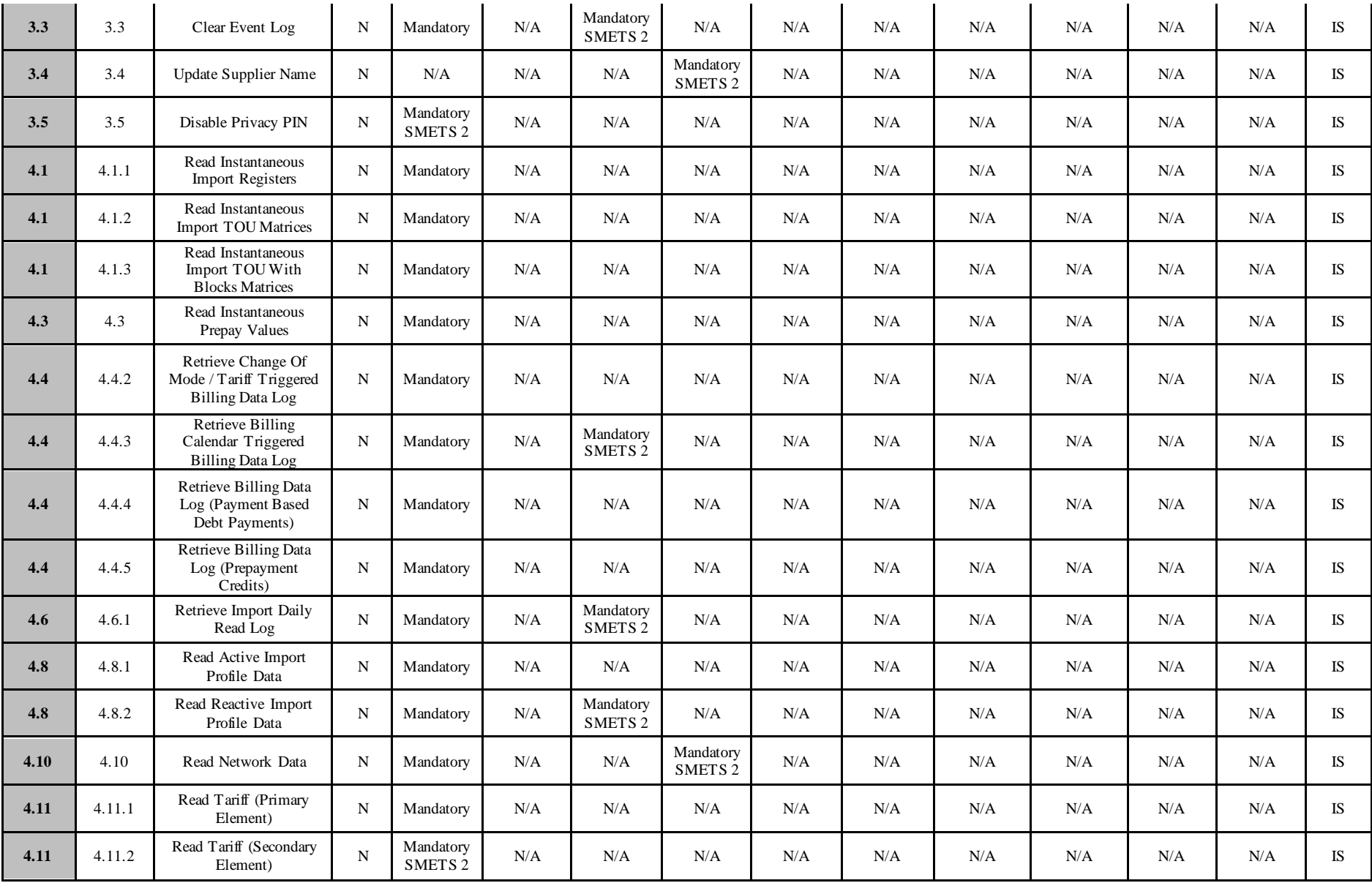

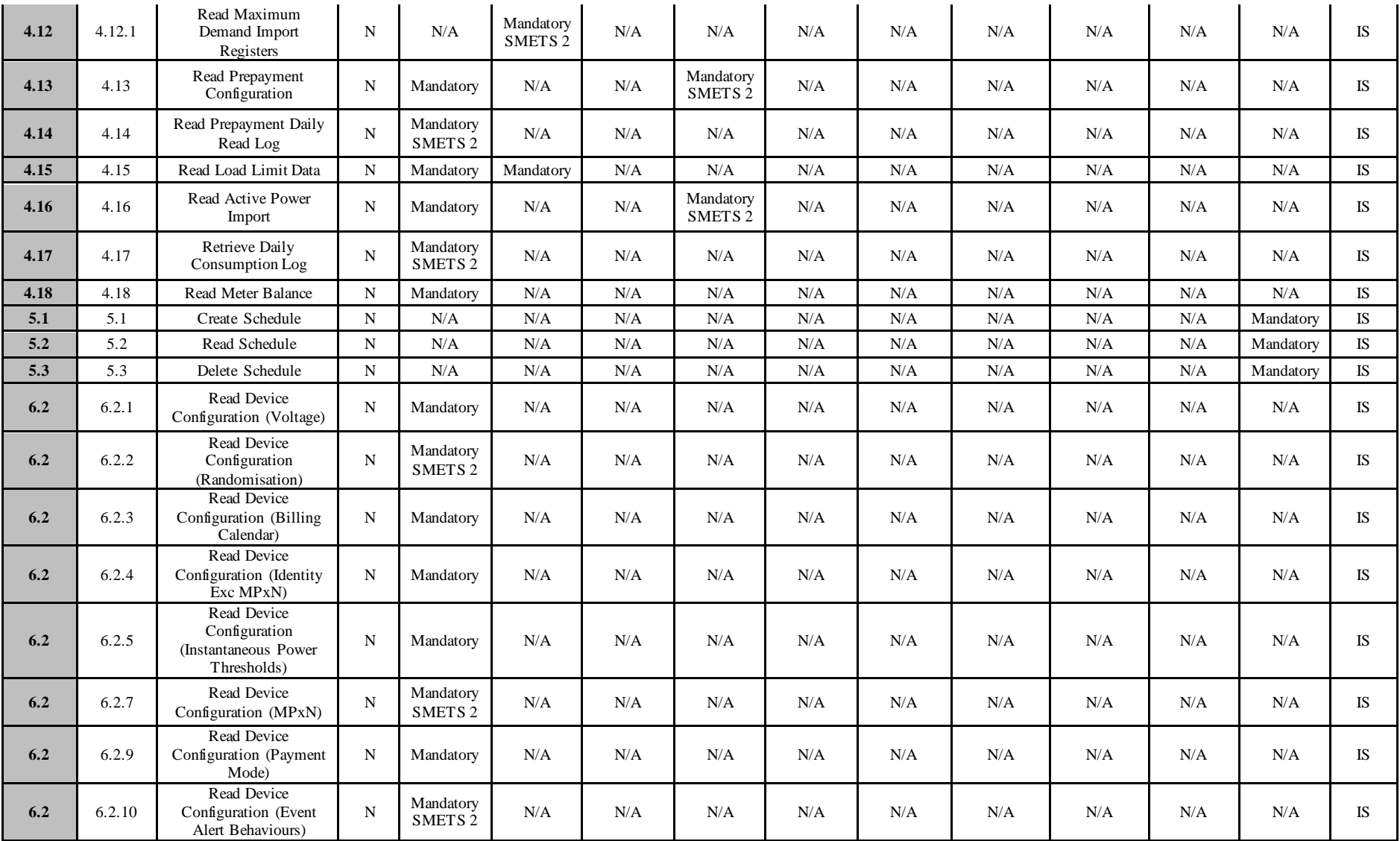

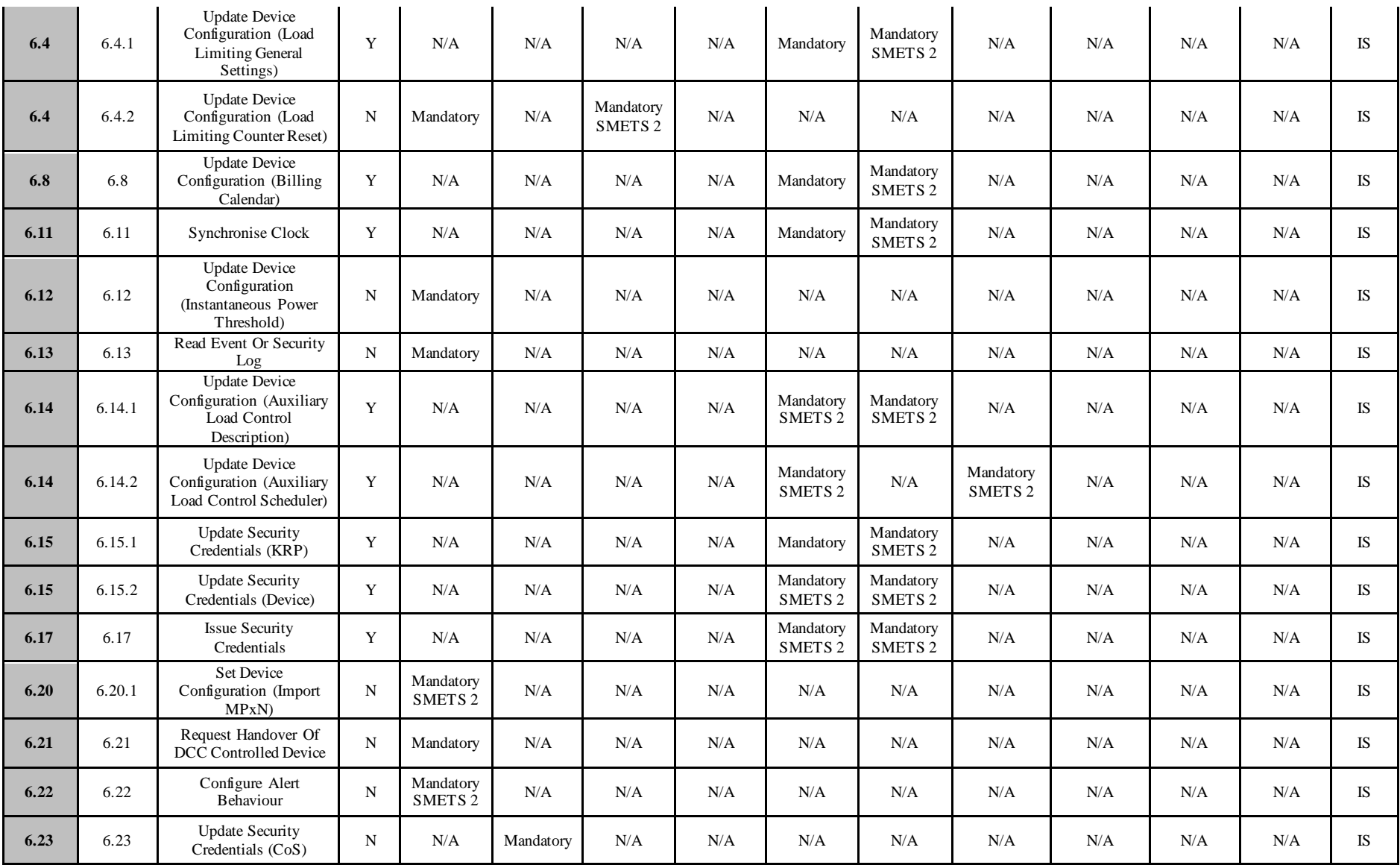

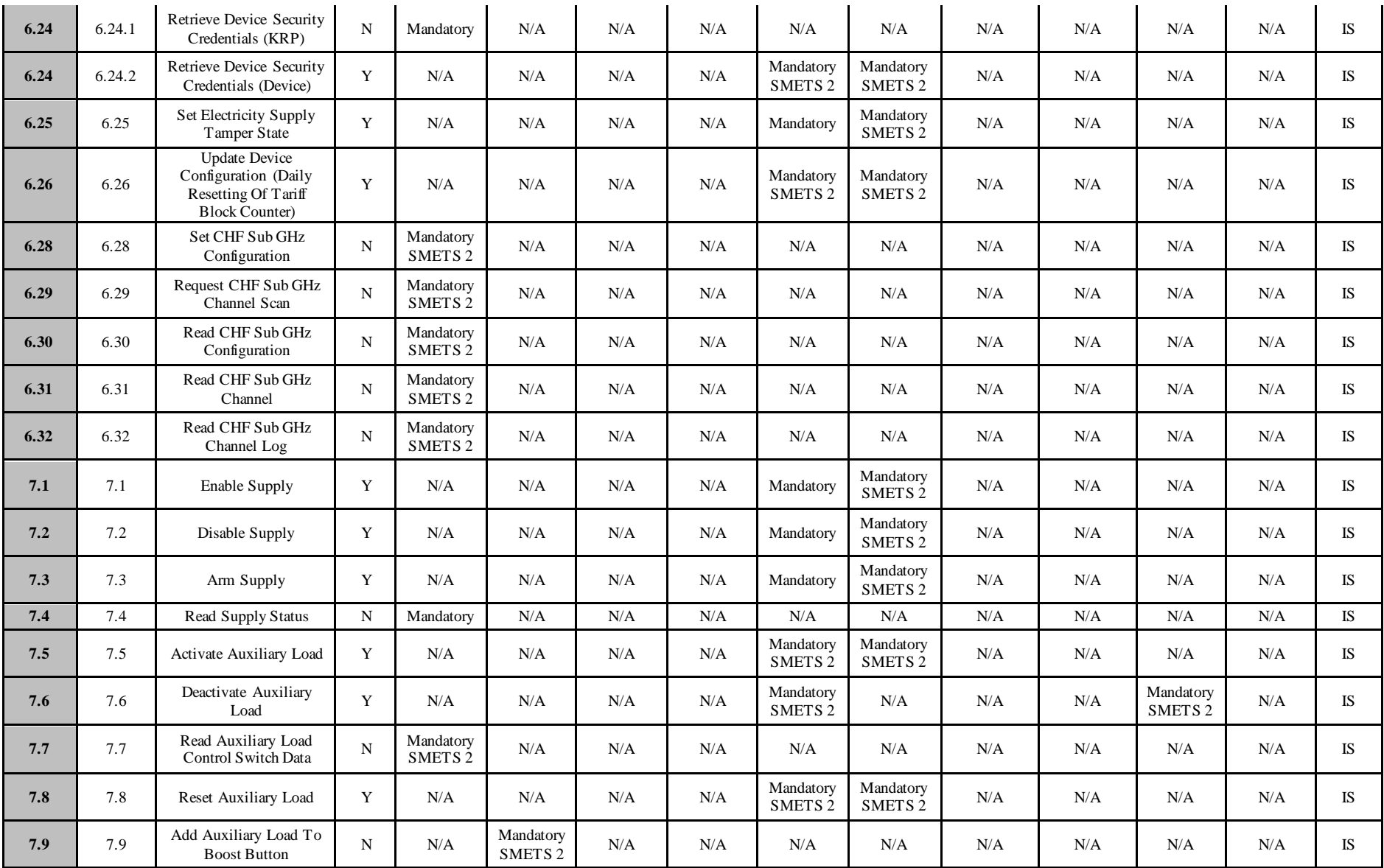

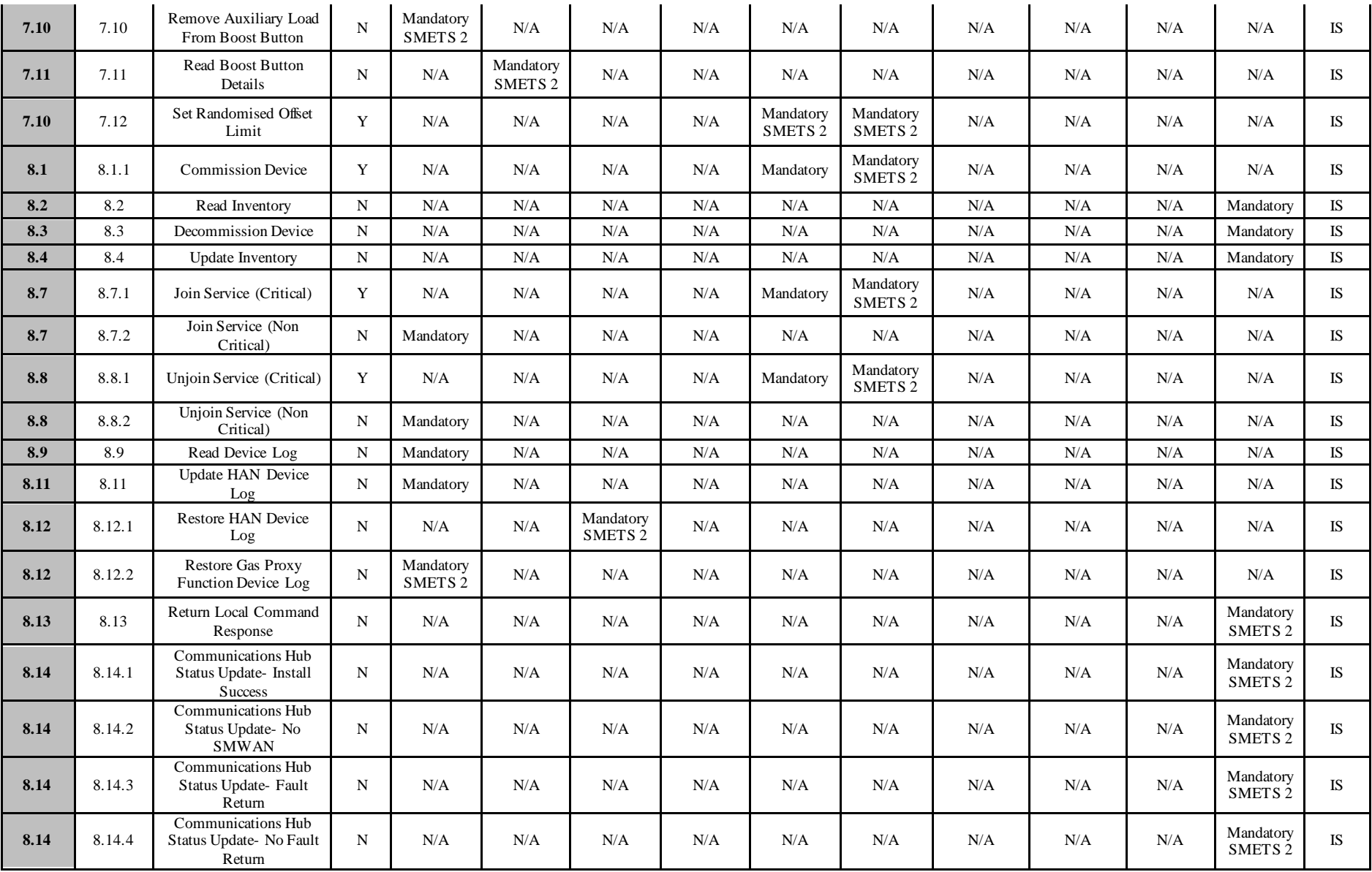

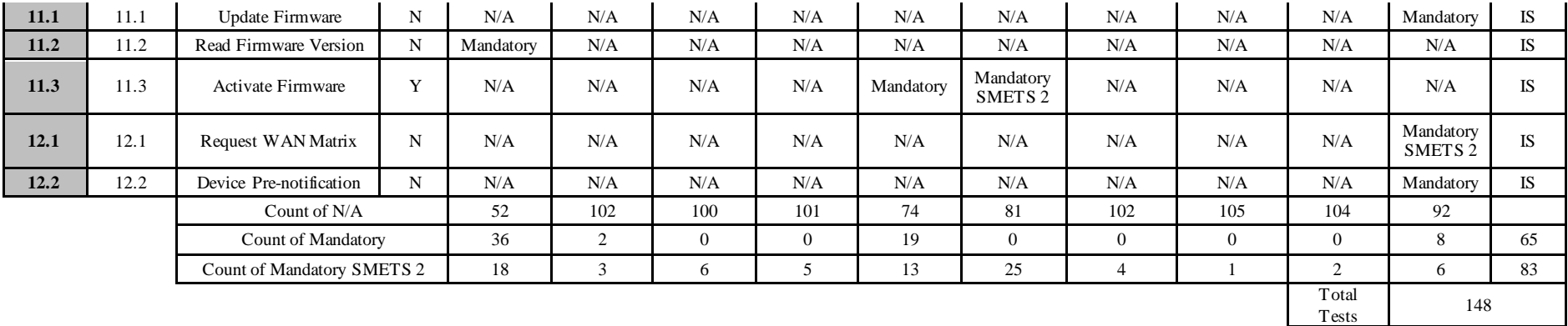

## **8.1.6 Gas Supplier (GS) User Role**

<span id="page-42-0"></span>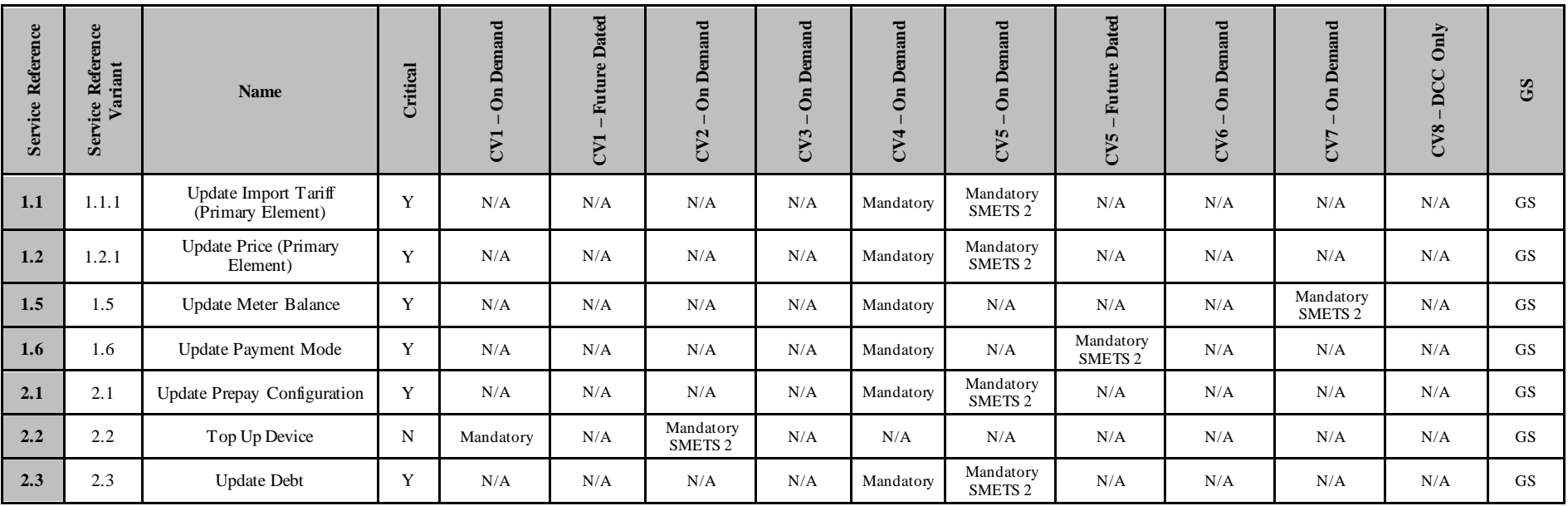

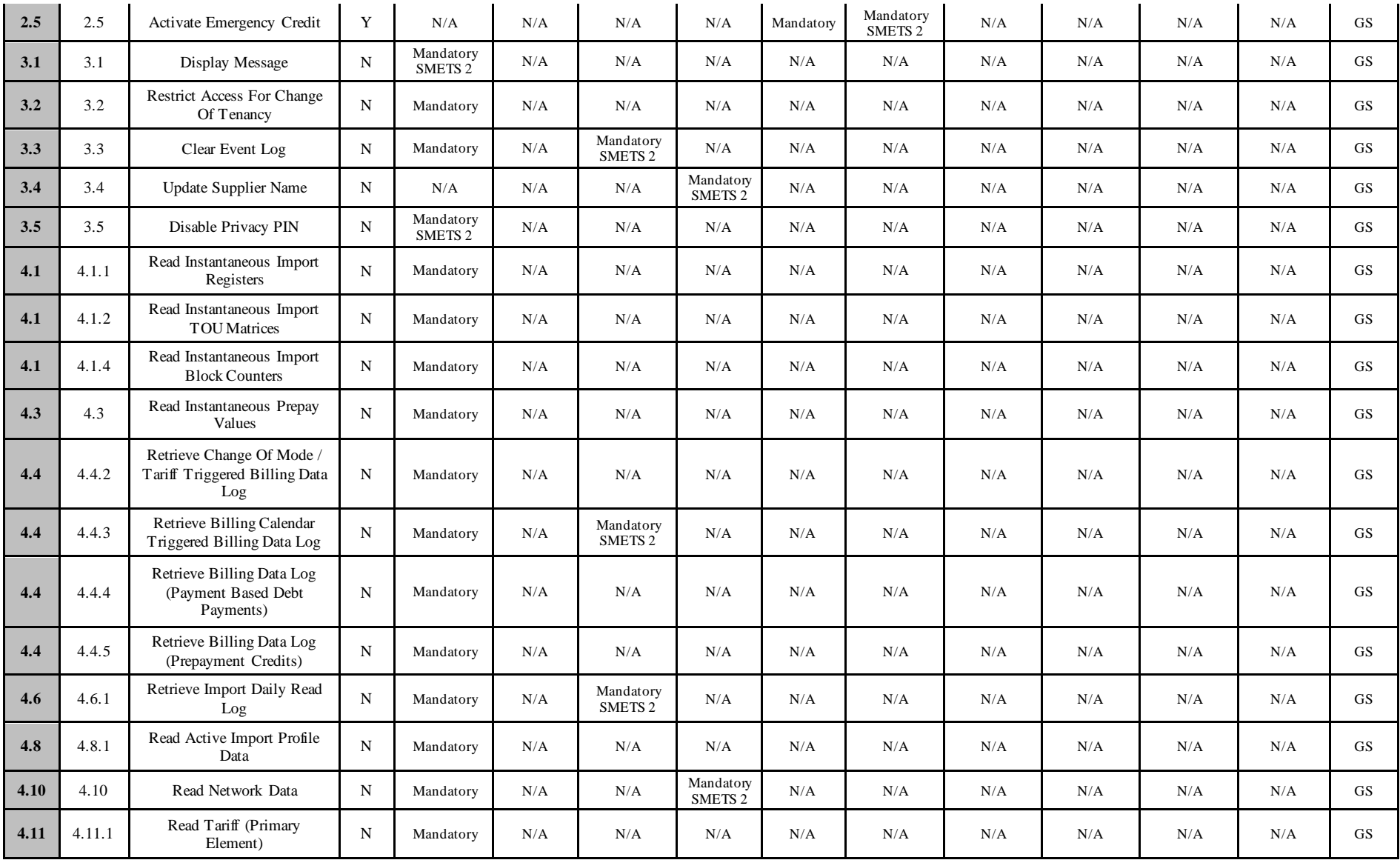

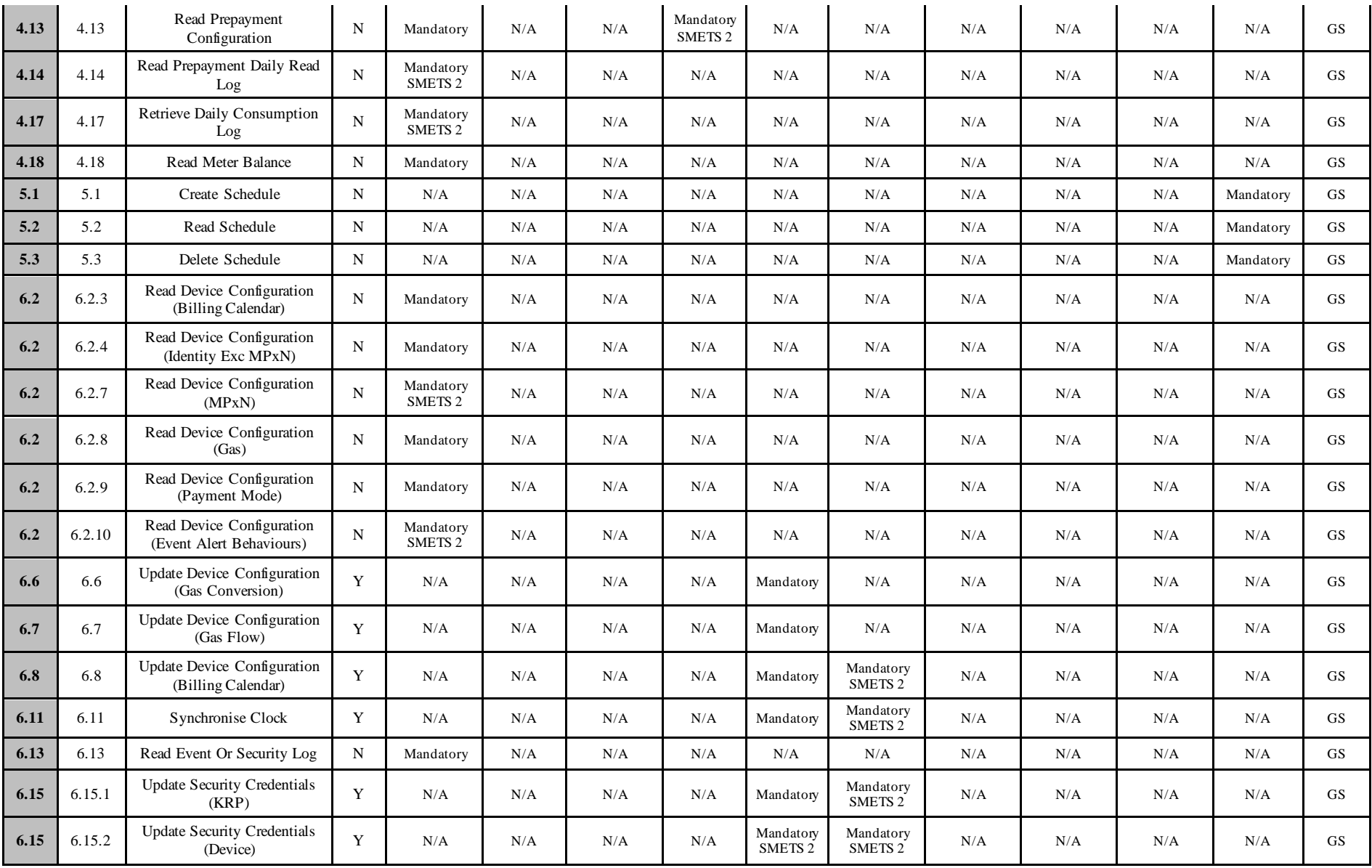

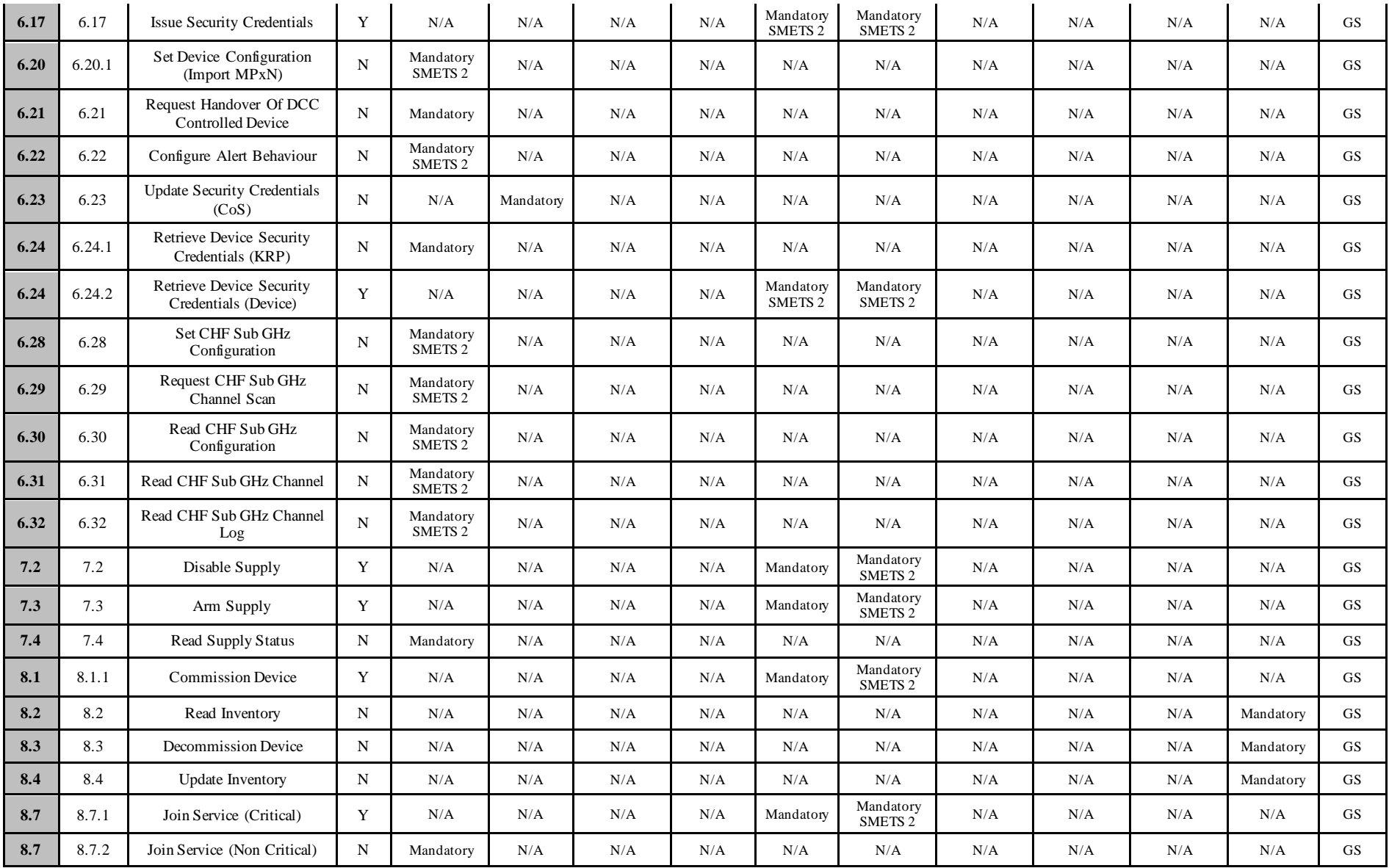

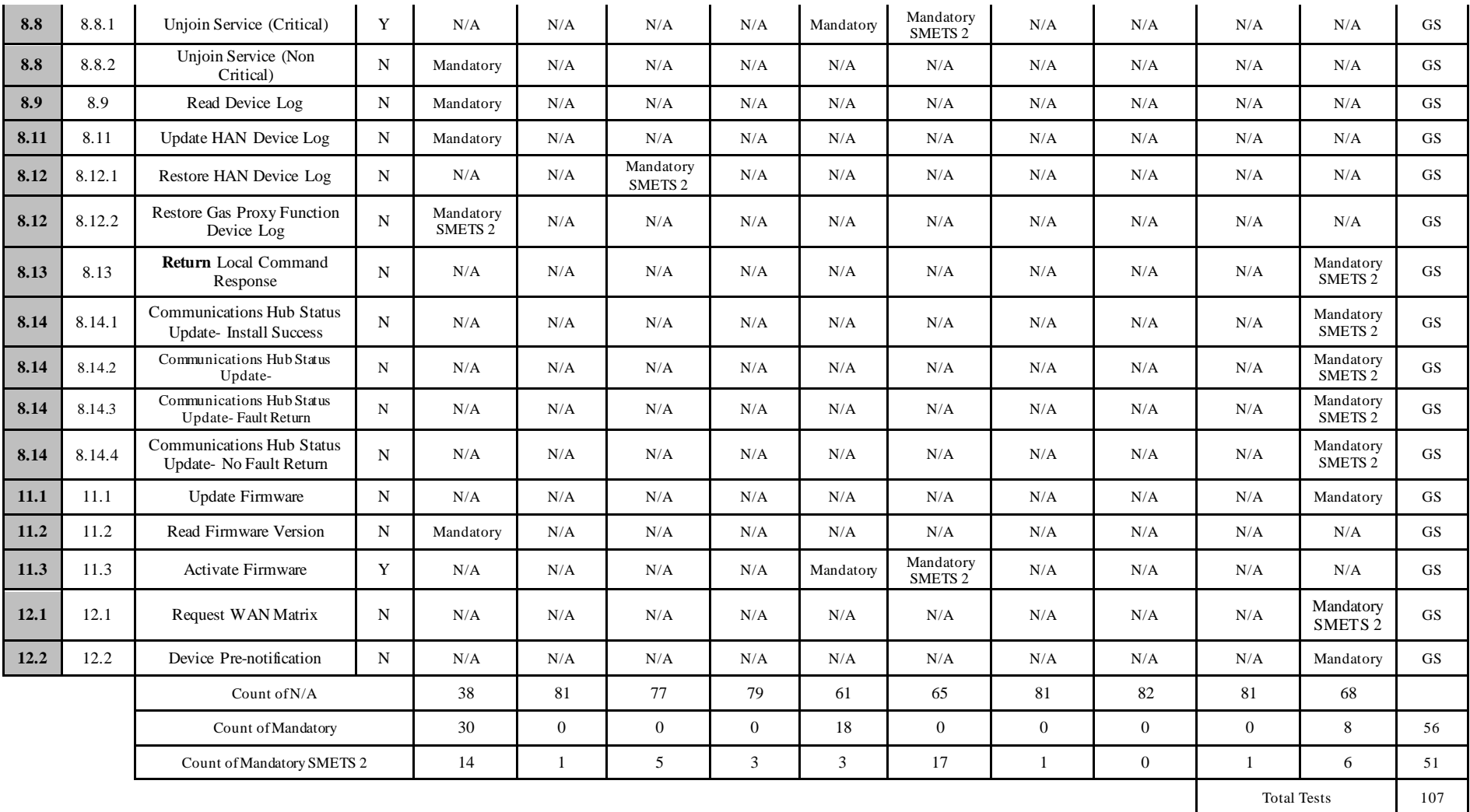

## **8.1.7 Export Supplier (ES) User Role**

<span id="page-47-0"></span>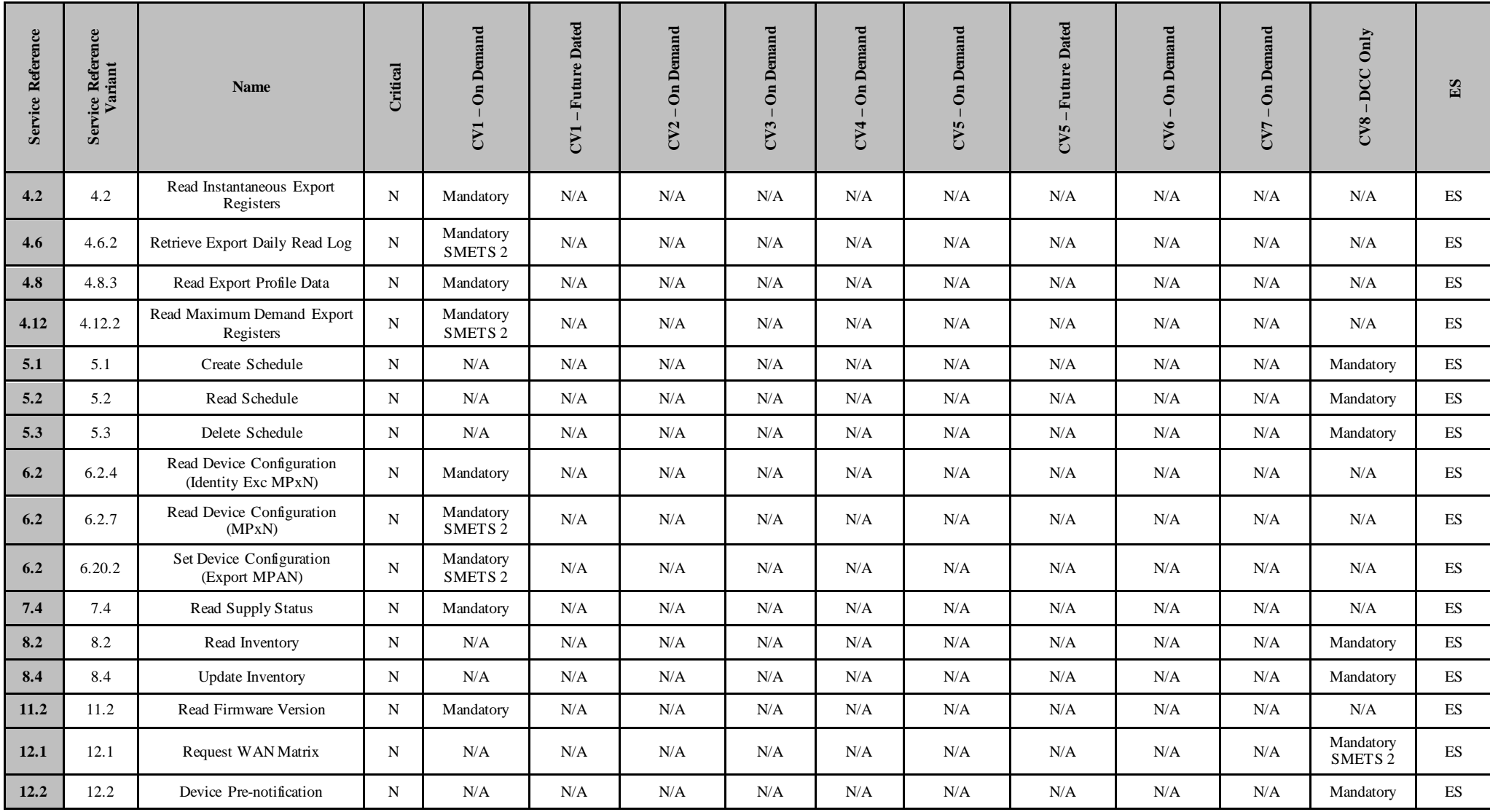

| Count of N/A               |  | 16       | 16 | 16 | 16 | 16         | 16 | 16                 | 16 |    |  |
|----------------------------|--|----------|----|----|----|------------|----|--------------------|----|----|--|
| <b>Count of Mandatory</b>  |  | $\Omega$ |    |    |    | $^{\circ}$ |    |                    |    |    |  |
| Count of Mandatory SMETS 2 |  | $\Omega$ |    |    |    |            |    |                    |    |    |  |
|                            |  |          |    |    |    |            |    | <b>Total Tests</b> |    | 16 |  |

**8.1.8 Electricity Distributor (ED) User Role**

<span id="page-48-0"></span>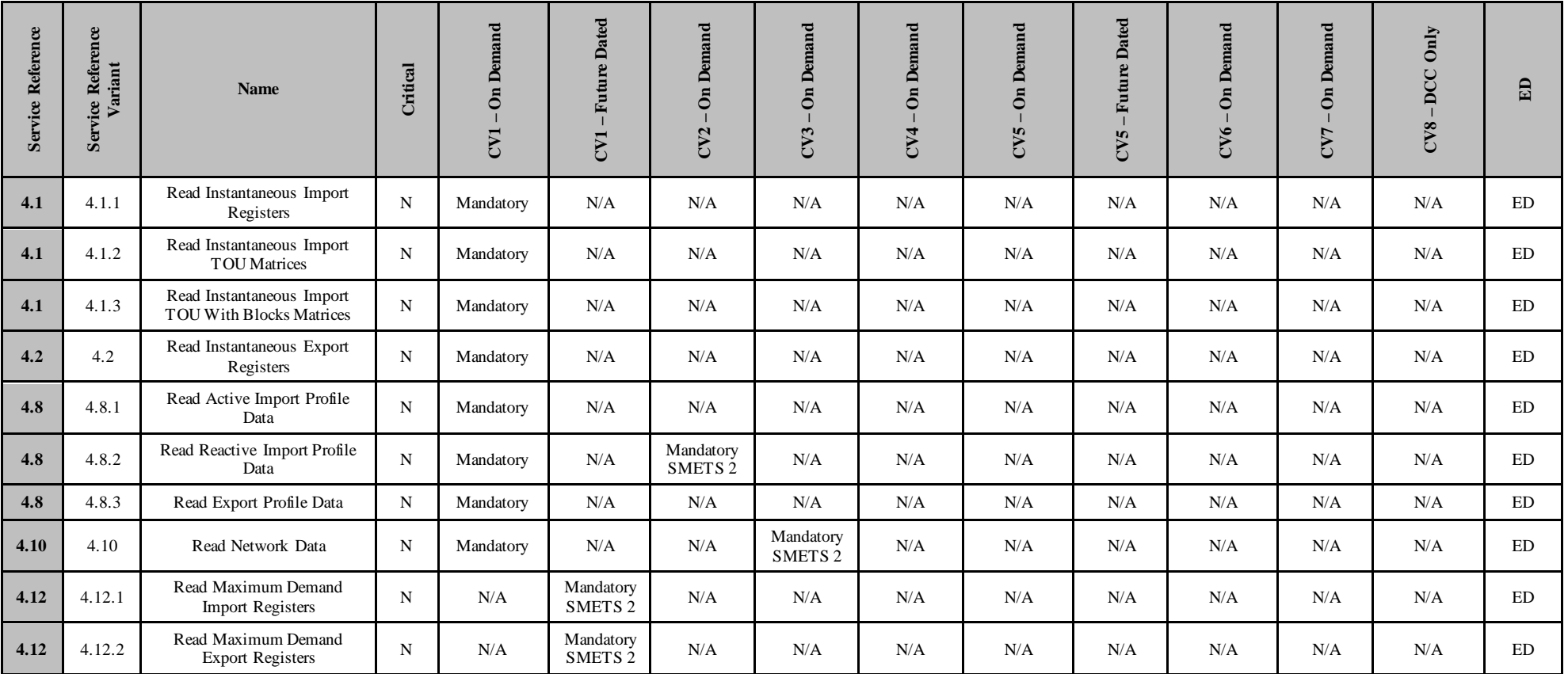

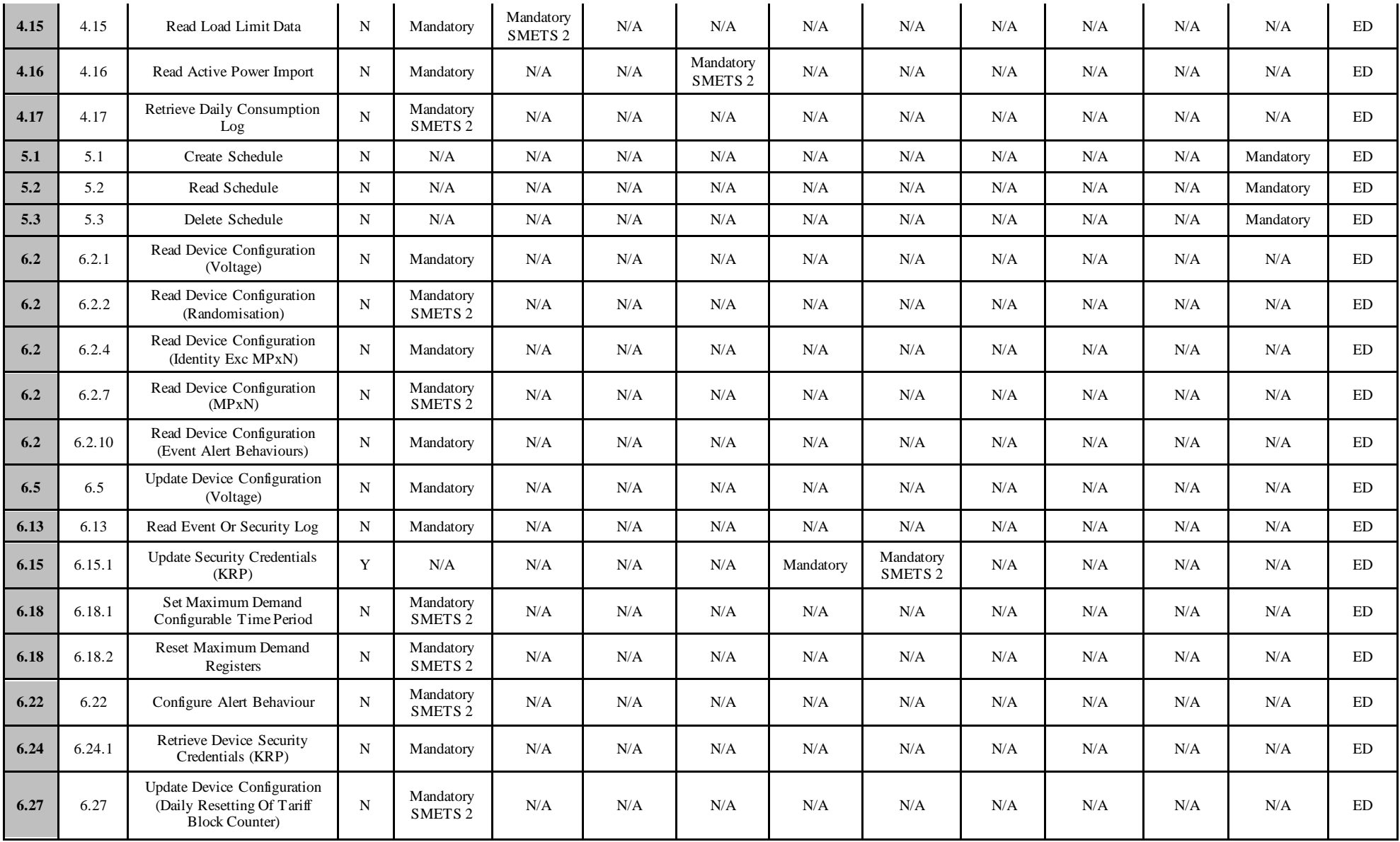

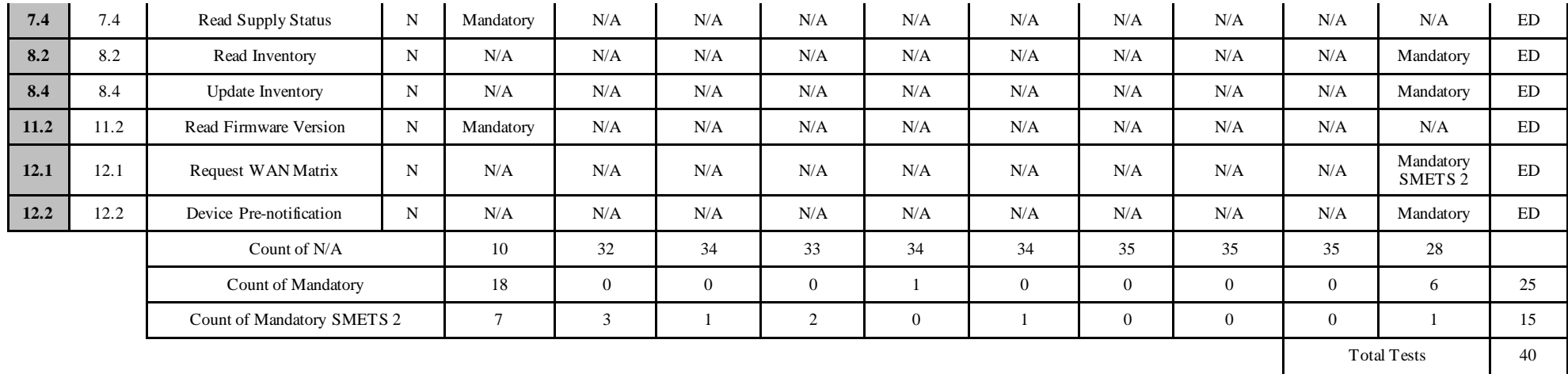

## **8.1.9 Gas Transporter (GT) User Role**

<span id="page-50-0"></span>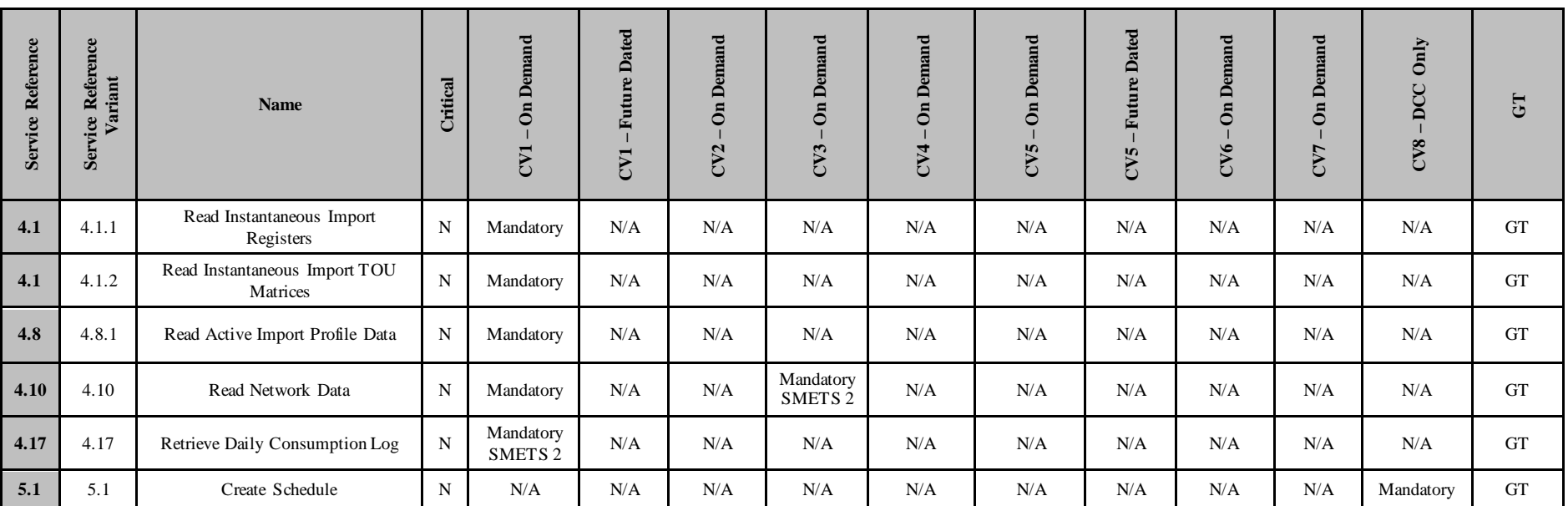

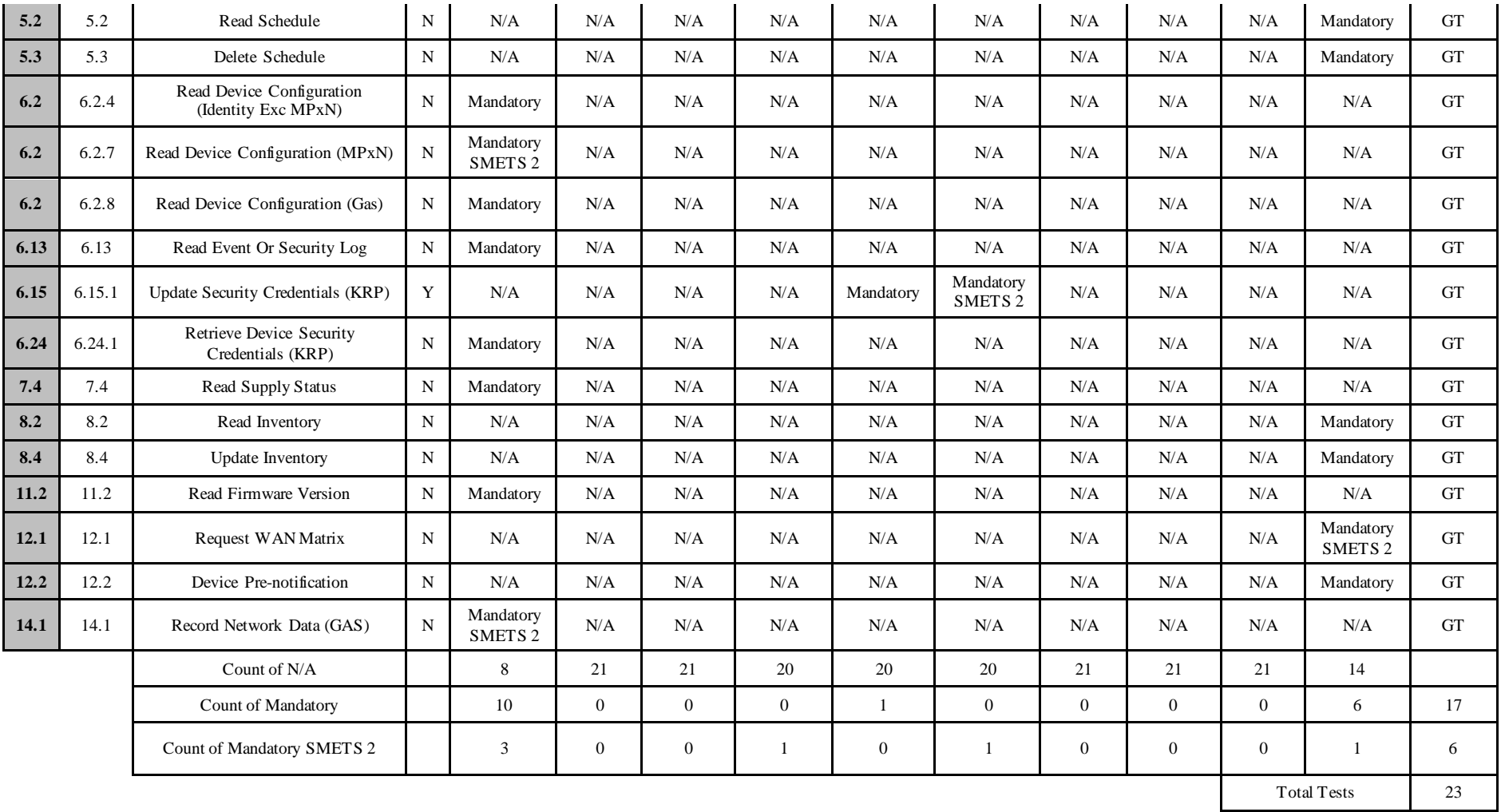

#### <span id="page-52-0"></span>-Future Dated -Future Dated **CV1 – Future Dated CV5 – Future Dated**  $-$ On Demand  $-$ On Demand  $-$ On Demand  $-$ On Demand -On Demand  $-$ On Demand  $-$ On Demand **Service Reference Service Reference Variant CV1 – On Demand CV2 – On Demand CV3 – On Demand CV4 – On Demand CV5 – On Demand CV6 – On Demand CV7 – On Demand**  $CV8 - DCC$  Only **CV8 – DCC Only Critical RSA Name**  $CV2$ .  $CVA$  $\overline{\mathbf{c}}$  $CY3$  $CV5$  $CV6$ **CV7**  $\overline{\mathbf{c}}$ **CV5 6.2** 6.2.1 Read Device Configuration (Voltage) <sup>N</sup> Mandatory N/A N/A N/A N/A N/A N/A N/A N/A N/A RSA **6.2** 6.2.2 Read Device Configuration Mandatory<br>SMETS 2 (Randomisation) N SMETS 2 N/A N/A N/A N/A N/A N/A N/A N/A N/A RSA **6.2** 6.2.3 Read Device Configuration<br>(Billing Calendar) (Billing Calendar) <sup>N</sup> Mandatory N/A N/A N/A N/A N/A N/A N/A N/A N/A RSA **6.2** 6.2.4 Read Device Configuration<br>(Identity Exc MPxN) (Identity Exc MPxN) <sup>N</sup> Mandatory N/A N/A N/A N/A N/A N/A N/A N/A N/A RSA Read Device Configuration **6.2** 6.2.5 (Instantaneous Power N Mandatory N/A N/A N/A N/A N/A N/A N/A N/A N/A RSA Thresholds) **6.2** 6.2.7 Read Device Configuration Mandatory<br>SMETS 2  $(MPxN)$  N SMETS 2 N/A N/A N/A N/A N/A N/A N/A N/A N/A RSA **6.2** 6.2.8 Read Device Configuration (Gas) <sup>N</sup> Mandatory N/A N/A N/A N/A N/A N/A N/A N/A N/A RSA **6.2** 6.2.9 Read Device Configuration<br>(Payment Mode) (Payment Mode) <sup>N</sup> Mandatory N/A N/A N/A N/A N/A N/A N/A N/A N/A RSA **6.13** 6.13 Read Event Or Security Log N Mandatory N/A N/A N/A N/A N/A N/A N/A N/A N/A RSA **6.3** 6.3 Read CHF Sub GHz Mandatory<br>SMETS 2 ad CHF Sub OHZ  $N$ SMETS 2 N/A N/A N/A N/A N/A N/A N/A N/A N/A RSA Mandatory<br>SMETS 2 **6.31** 6.31 Read CHF Sub GHz Channel N SMETS 2 N/A N/A N/A N/A N/A N/A N/A N/A N/A RSA **6.32** 6.32 Read CHF Sub GHz Channel N Mandatory<br>SMETS 2 Mandadh y N/A | N/A | N/A | N/A | N/A | N/A | N/A | N/A | RSA **7.4** 7.4 Read Supply Status N Mandatory N/A N/A N/A N/A N/A N/A N/A N/A N/A RSA **8.2** 8.2 Read Inventory N N/A N/A N/A N/A N/A N/A N/A N/A N/A Mandatory RSA

## **8.1.10 Registered Supplier Agent (RSA) User Role**

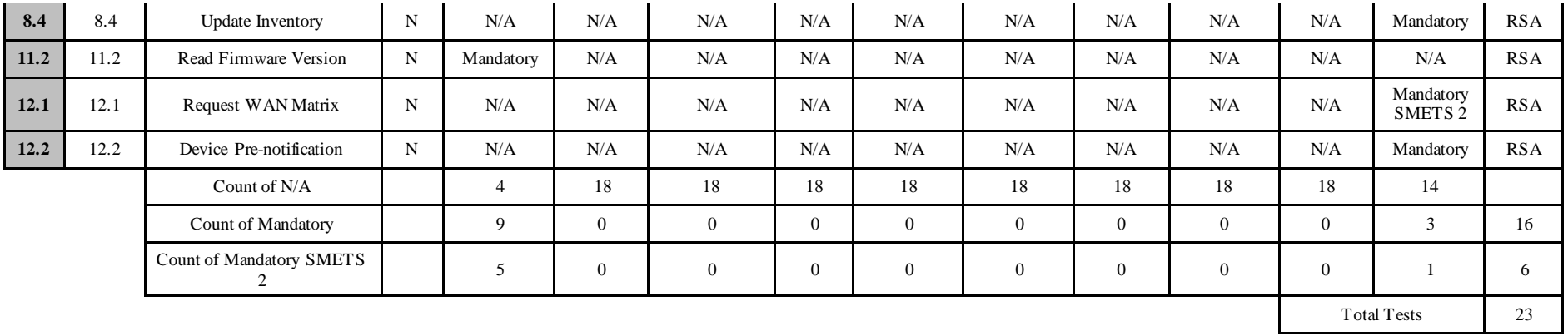

## **8.1.11 Other User (OU) User Role**

<span id="page-53-0"></span>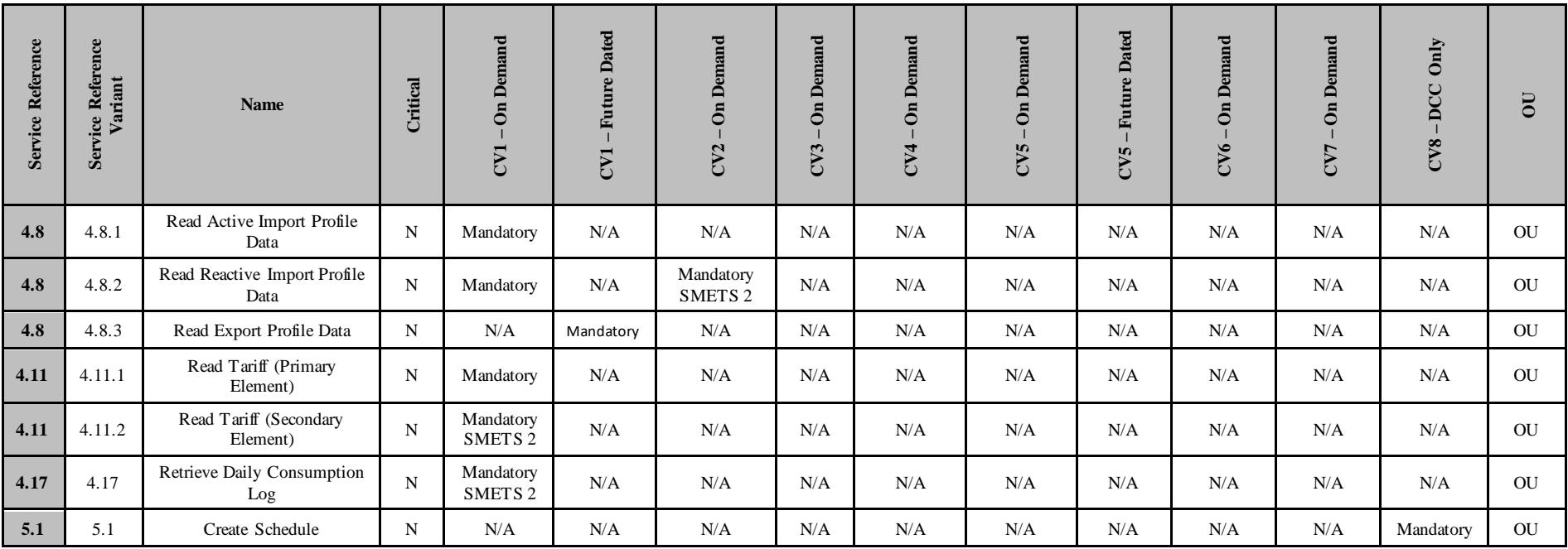

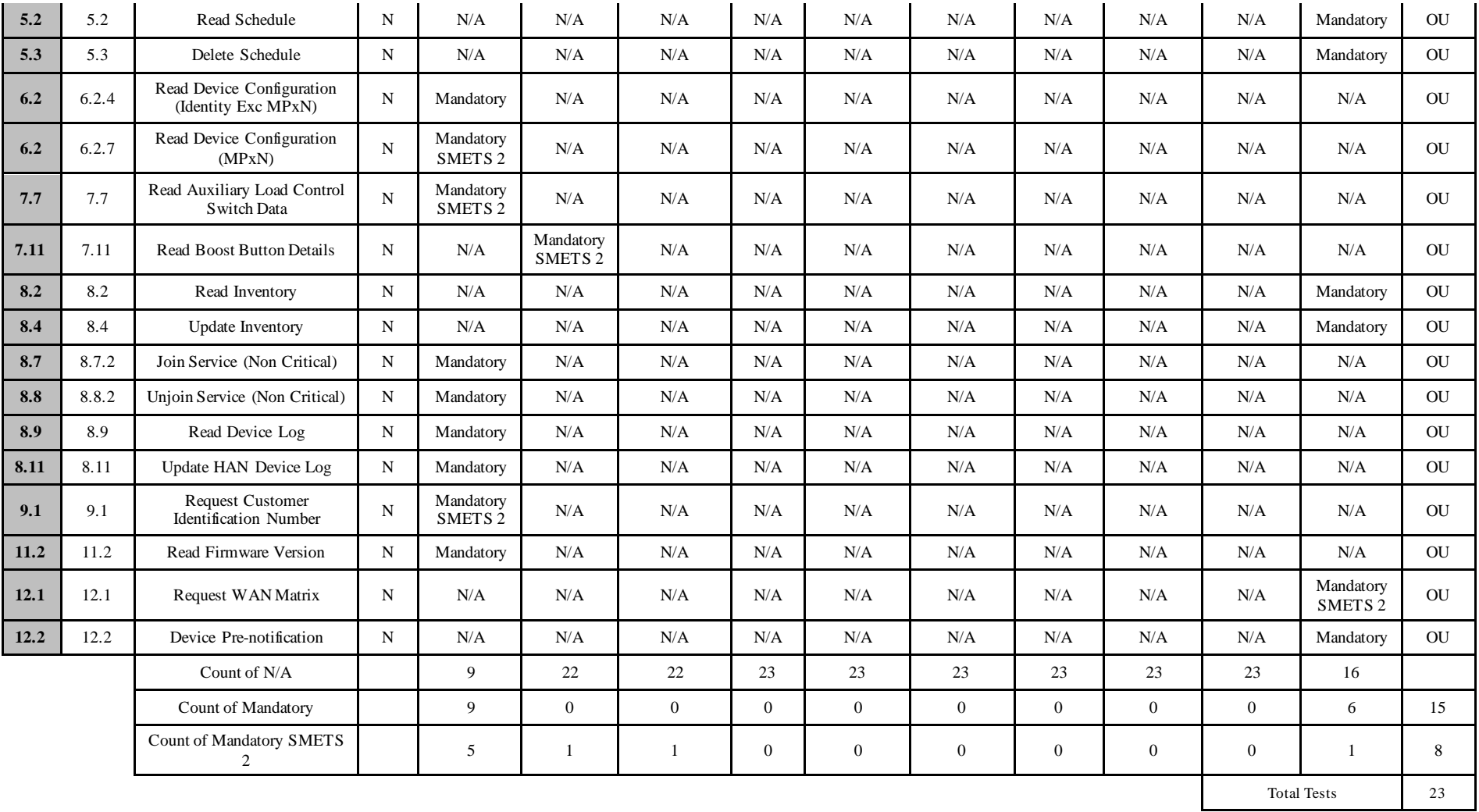

### <span id="page-55-0"></span>**8.1.12 Device Alert Tests**

The following table outlines the Device Alert tests required to be executed by User Role. The purpose of these tests is to prove that a party can receive a subset of Device Alerts based on the differing types of Alerts that can be received.

#### New User

The following User Role tables reflect the Device Alerts that must be executed by a new Party seeking to undertake UEPT. The tests are those indicated as 'Mandatory, Mandatory SMETS1 and Mandatory SMETS2+ ' in the test scenario column, for which they must be executed for each specific User Role. Those indicated as 'Mandatory' must be executed in respect of a SMETS1 Device and a SMETS2+ Device. Those indicated as 'Mandatory SMETS1' must be executed in respect of a SMETS1 Device. Those indicated as 'Mandatory SMETS2+' must be executed in respect of a SMETS2+ Device. Where the Device Alert tests are indicated as N/A there is no requirement to test during execution of the test scenarios.

#### Existing User seeking to send Service Request to SMETS1 Devices

The tests that must be executed if a Testing Participant has already completed UEPT and is seeking to test Device Alerts for SMETS 1 Devices in a particular User Role (Eligibility Testing), as set out in clause 4.3 of the UTSAD, are those indicated as 'Mandatory or Mandatory SMETS1' in the test scenario column for the relevant User Role. Those indicated as 'Mandatory' must only be executed in respect of a SMETS1 Device and those indicated as 'Mandatory SMETS1' must only be executed in respect of a SMETS1 Device. Where the Device Alert tests are indicated as N/A there is no requirement to test during execution of the test scenarios.

#### Existing User seeking to send Service Requests that access R2.0 functionality

For SMETS2+ when executing Additive UEPT for R2.0, the Alerts as listed below need to be executed where indicated by User Role and 'Mandatory' or 'Mandatory SMETS2+' the test scenario column:

- Device Alerts IS Ox81A0 Smart Meter Integrity Issue Warning (Optional)
- Device Alerts GS Ox81A0 Smart Meter Integrity Issue Warning (Optional)

Those indicated as 'Mandatory' must only be executed in respect of a SMETS2+ Device.

The Alerts highlighted in Blue are Device Alert Tests to be executed against Dual Band Communications Hub by User Role.

### <span id="page-55-1"></span>**8.1.13 Device Alert Tests – IS**

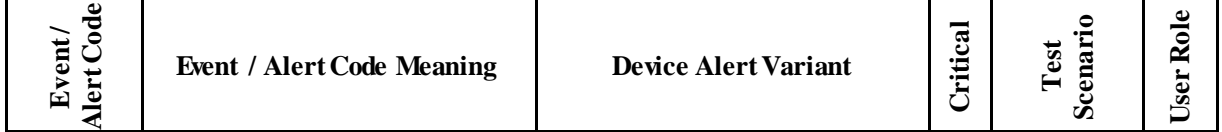

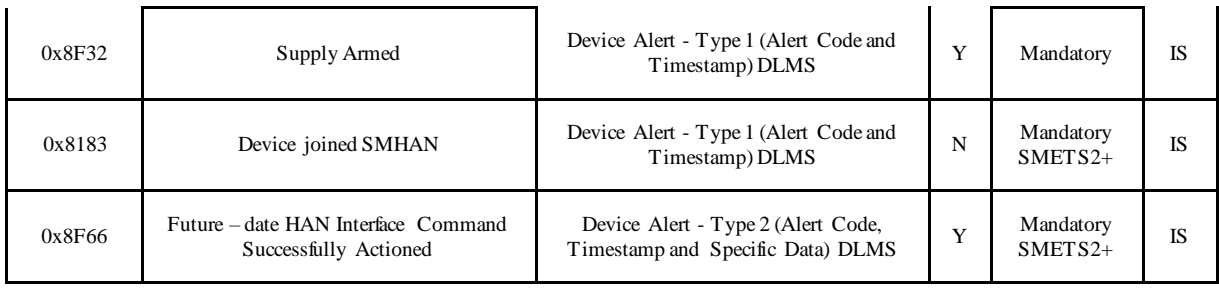

## <span id="page-56-0"></span>**8.1.14 Device Alert Tests – GS**

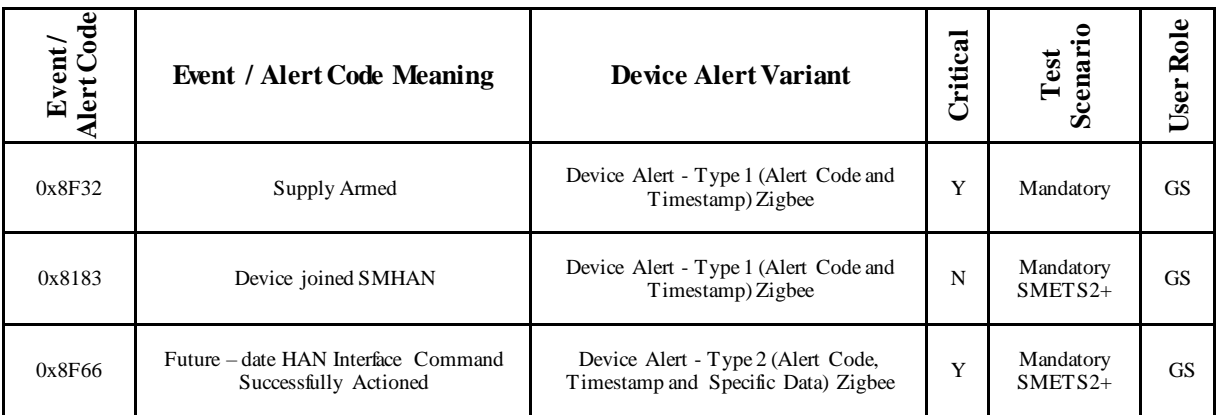

## <span id="page-56-1"></span>**8.1.15 Device Alert Tests – ES**

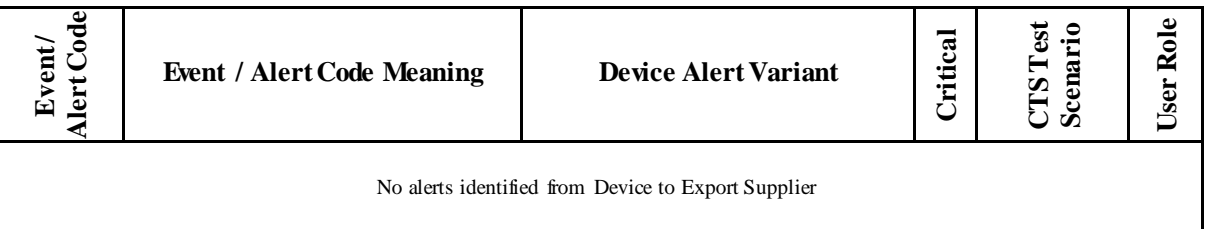

## <span id="page-56-2"></span>**8.1.16 Device Alert Tests – ED**

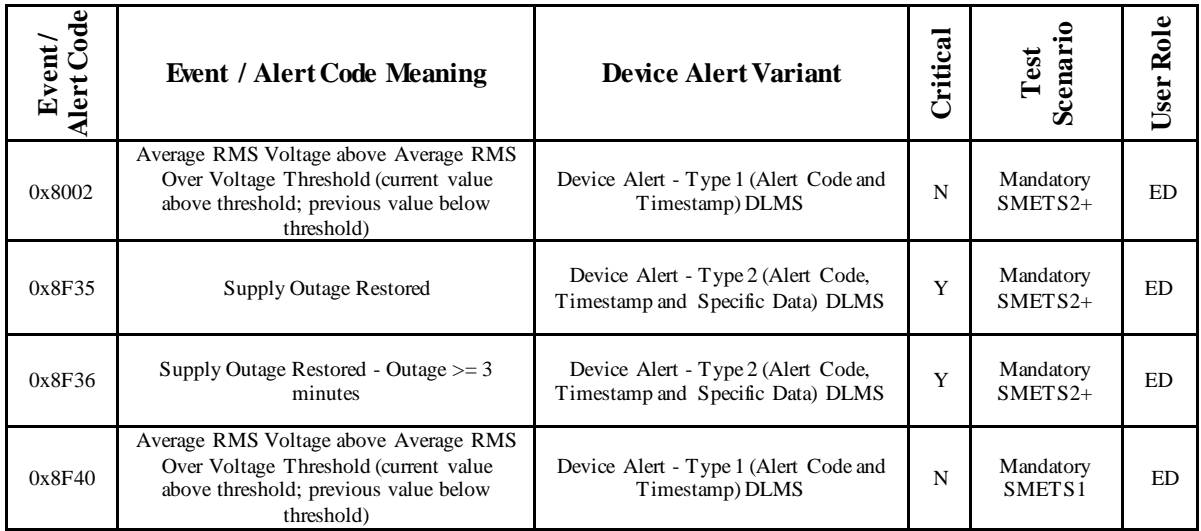

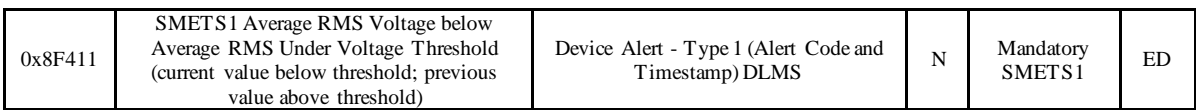

## <span id="page-57-0"></span>**8.1.17 Device Alert Tests – GT**

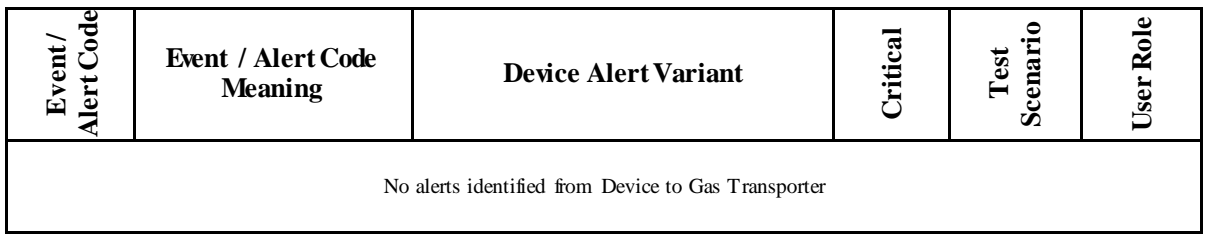

## <span id="page-57-1"></span>**8.1.18 DCC Alert Tests**

The following table outlines the DCC Alert tests required to be executed by User Role. The purpose of these tests is to prove that a party can receive a subset of DCC Alerts based on the differing types of Alerts that can be received.

#### New User

The following User Role tables reflect the DCC Alert Tests that must be executed by a new Party seeking to undertake UEPT. The tests are those indicated as 'Mandatory, Mandatory SMETS1 and Mandatory SMETS2+' in the test scenario column, for which they must be executed for each specific User Role. Those indicated as 'Mandatory' must be executed in respect of a SMETS1 Device and a SMETS2+ Device. Those indicated as 'Mandatory SMETS1' must be executed in respect of a SMETS1 Device. Those indicated as 'Mandatory SMETS2+' must be executed in respect of a SMETS2+ Device. Where the DCC Alert Tests are indicated as N/A there is no requirement to test during execution of the test scenarios.

#### Existing User seeking to send Service Requests that access R2.0 functionality

For SMETS2+ when executing Additive UEPT for R2.0, the Alerts as listed below need to be executed where indicated by User Role and 'Mandatory' or 'Mandatory SMETS2+' the test scenario column:

- DCC Alert Tests IS N54 Dual Band Communication Hub Sub GHz Alert (Mandatory SMETS2+) N49 / N50 / N51 / N52 Firmware Version Mismatch (Optional)
- DCC Alert Tests GS N54 Dual Band Communication Hub Sub GHz Alert (Mandatory SMETS2+) N49 / N50 / N51 / N52 Firmware Version Mismatch (Optional)

Those indicated as 'Mandatory' must only be executed in respect of a SMETS2+ Device.

The Alerts highlighted in Blue are Device Alert Tests to be executed against Dual Band Communications Hub by User Role.

Existing User seeking to send Service Request to SMETS1 Devices

The tests that must be executed if a Testing Participant has already completed UEPT and is seeking to test Response Codes for SMETS 1 Devices in a particular User Role (Eligibility Testing), as set out in clause 4.3 of the UTSAD, are those indicated as 'Mandatory or Mandatory SMETS1' in the test scenario column for the relevant User Role. Those indicated as 'Mandatory' must only be executed in respect of a SMETS1 Device and those indicated as 'Mandatory SMETS1' must only be executed in respect of a SMETS1 Device. Where the Response Code Tests are indicated as N/A there is no requirement to test during execution of the test scenarios.

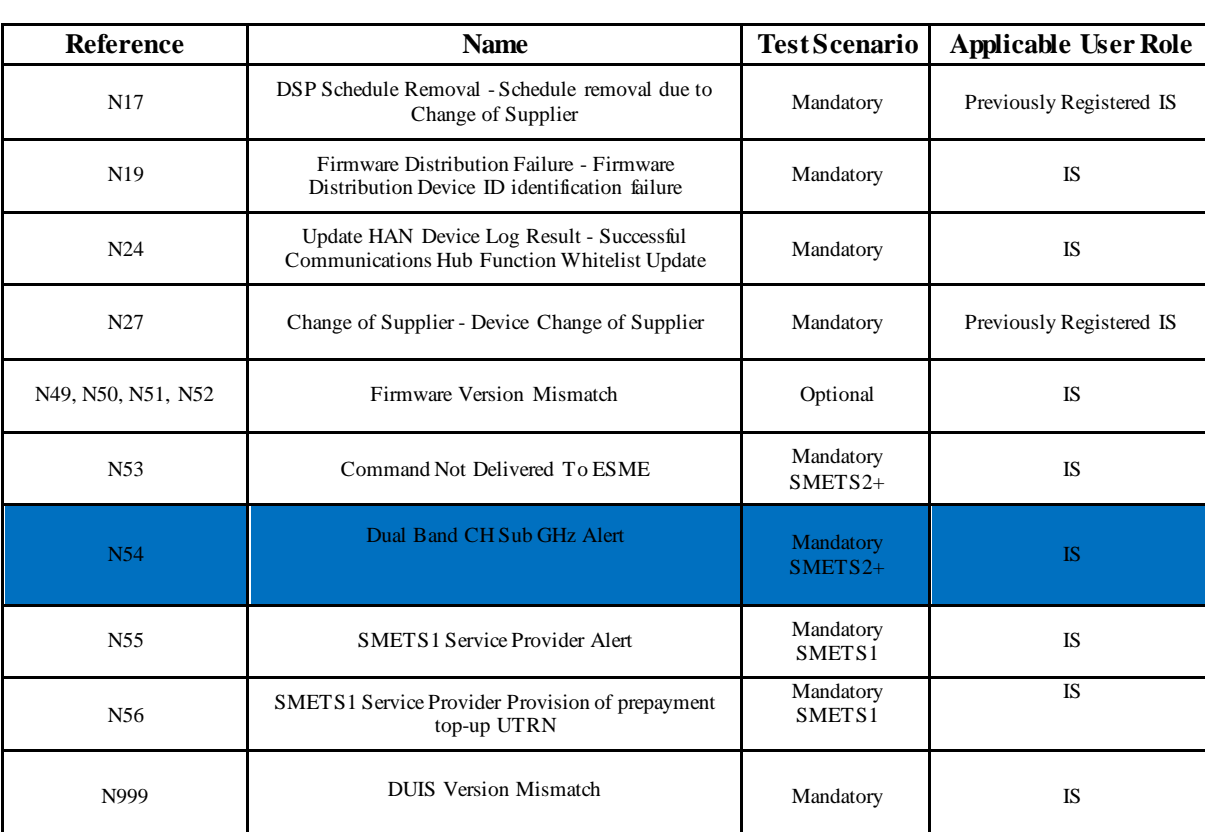

## <span id="page-58-0"></span>**8.1.19 DCC Alert Tests - IS**

## <span id="page-58-1"></span>**8.1.20 DCC Alert Tests - GS**

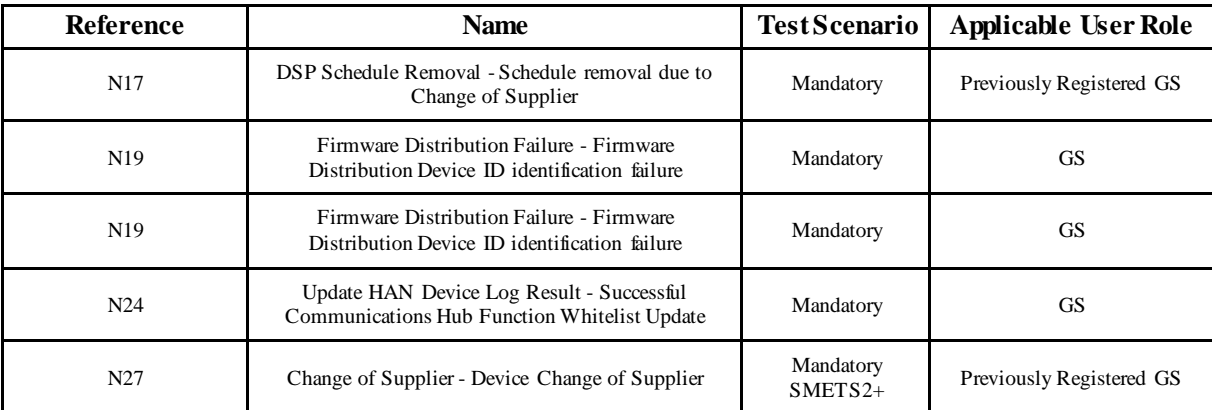

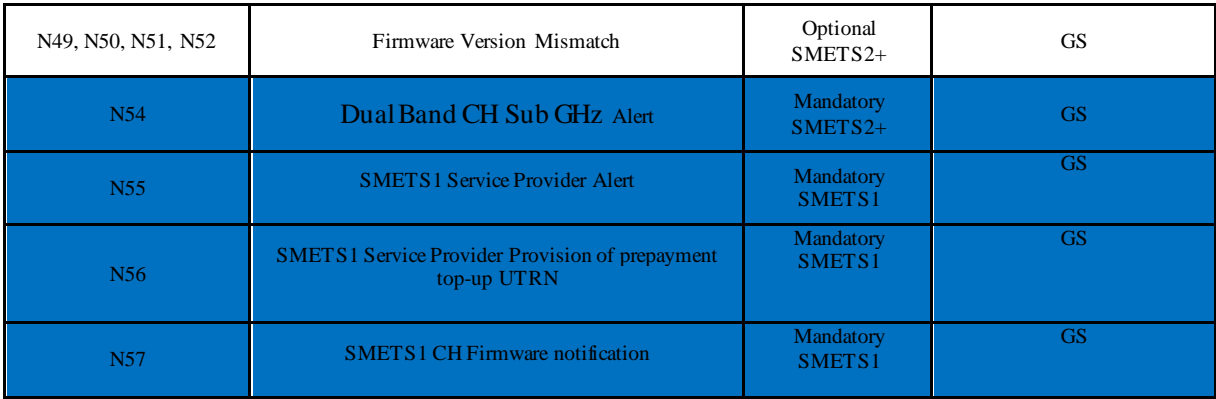

## <span id="page-59-0"></span>**8.1.21 DCC Alert Tests - ES**

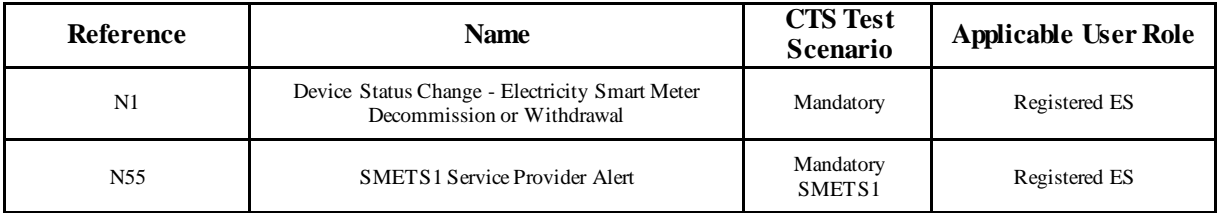

## <span id="page-59-1"></span>**8.1.22 DCC Alert Tests – ED**

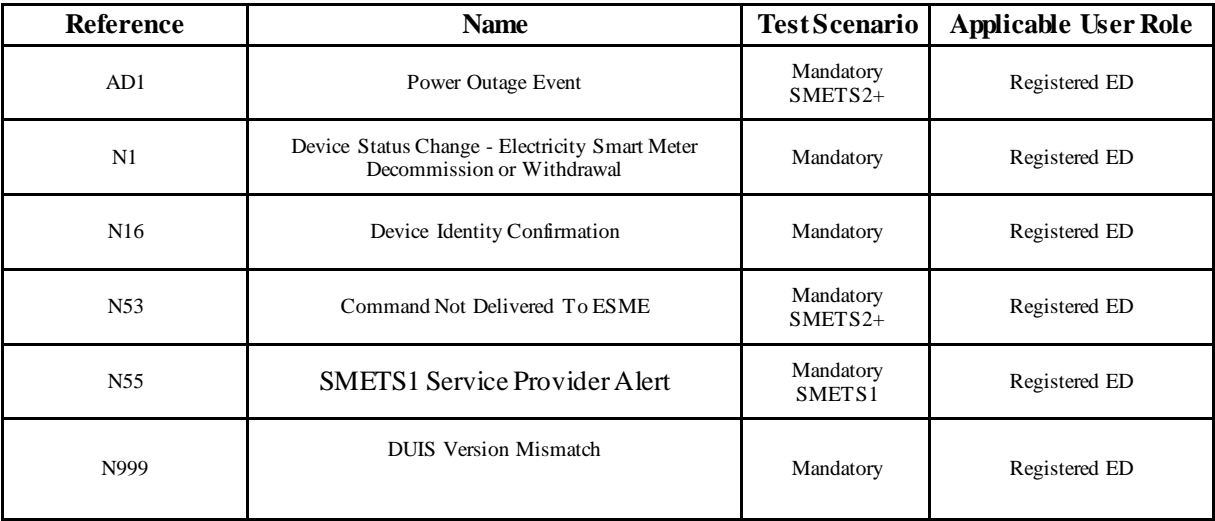

## <span id="page-59-2"></span>**8.1.23 DCC Alert Tests – GT**

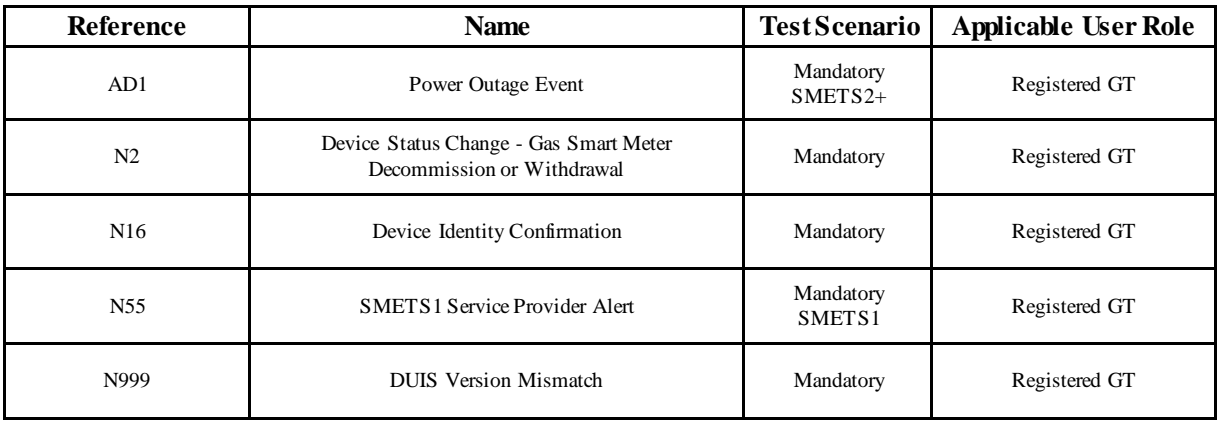

## <span id="page-60-0"></span>**8.1.24 DCC Alert Tests - RSA**

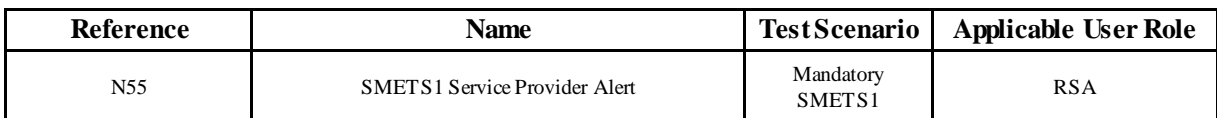

## <span id="page-60-1"></span>**8.1.25 DCC Alert Tests - OU**

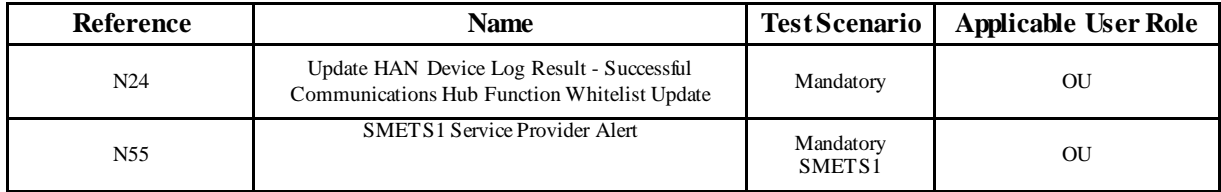

### <span id="page-60-2"></span>**8.1.26 Response Code Tests**

The following table outlines the Response Code Tests required to be executed by User Role. The purpose of these tests is to prove that a party can receive a subset of Response Code messages based on the differing types of response codes that can be received.

#### New User

The following User Role tables reflect the test Response Codes that must be executed by a new Party seeking to undertake UEPT. The tests are those indicated as 'Mandatory, Mandatory SMETS1 and Mandatory SMETS2+ ' in the test scenario column, for which they must be executed for each specific User Role. Those indicated as 'Mandatory' must be executed in respect of a SMETS1 Device and a SMETS2+ Device. Those indicated as 'Mandatory SMETS1' must be executed in respect of a SMETS1 Device. Those indicated as 'Mandatory SMETS2+' must be executed in respect of a SMETS2+ Device. Where the Response Code Tests are indicated as N/A there is no requirement to test during execution of the test scenarios.

Existing User seeking to send Service Request that access R2.0 functionality

In the case of R2.0 there are no specific Response Codes that require testing.

#### Existing User seeking to send Service Request to SMETS1 Devices

The tests that must be executed if a Testing Participant has already completed UEPT and is seeking to test Response Codes for SMETS 1 Devices in a particular User Role (Eligibility Testing), as set out in clause 4.3 of the UTSAD, are those indicated as 'Mandatory or Mandatory SMETS1' in the test scenario column for the relevant User Role. Those indicated as 'Mandatory' must only be executed in respect of a SMETS1 Device and those indicated as 'Mandatory SMETS1' must only be executed in respect of a SMETS1 Device. Where the Response Code Tests are indicated as N/A there is no requirement to test during execution of the test scenarios.

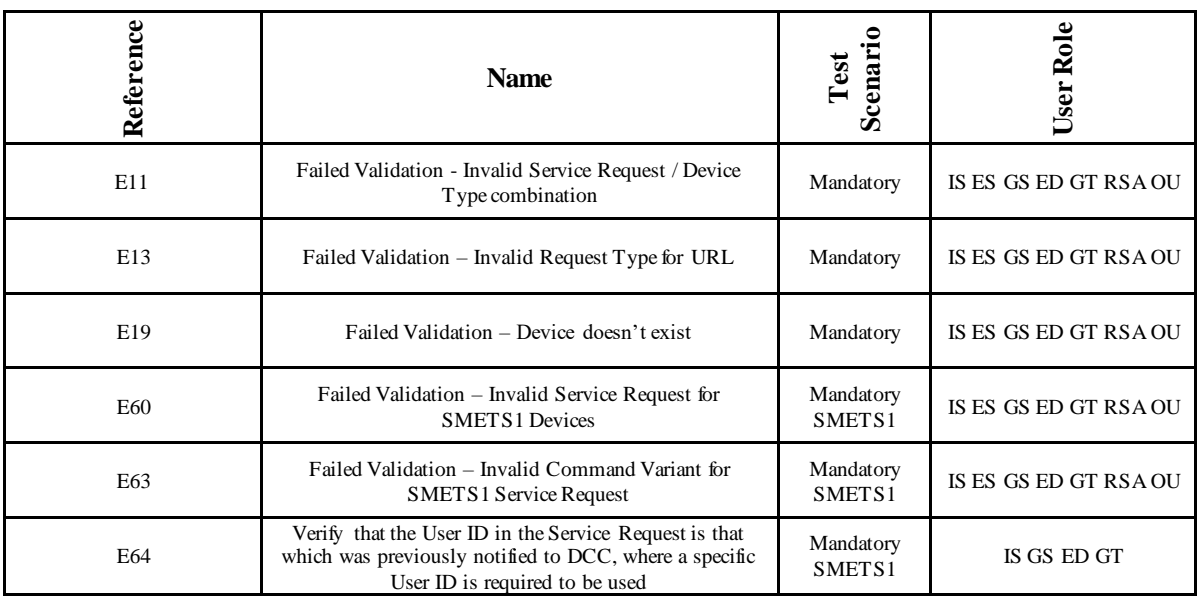

## <span id="page-61-0"></span>**8.1.27 Self Service Interface Test**

The following tables outline the test required to be executed by a Testing Participant to determine whether the prospective User can access the SSI.

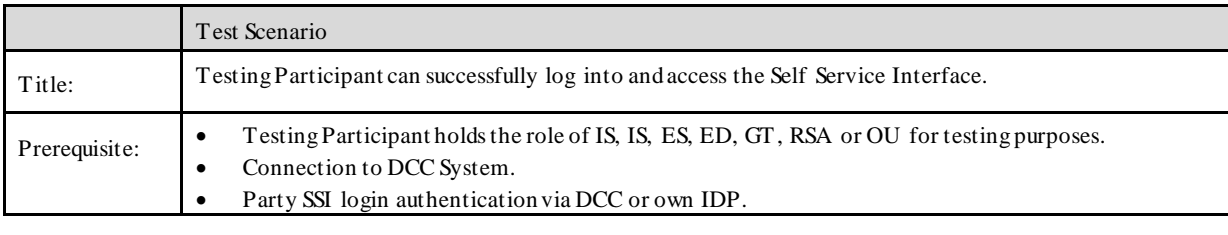

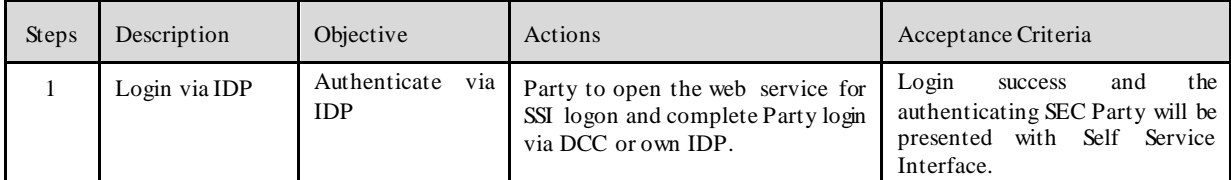

## <span id="page-62-0"></span>**9 Annex D: Forms and Templates**

Extant versions of templates for the following documents will be maintained on the DCC Website or SharePoint.

DCC Acknowledgement of Intention to Undertake Testing template

Test Readiness Report template

Test Plan template

Test Execution Dashboard template

Test Completion Report template

**Template**

## <span id="page-63-1"></span><span id="page-63-0"></span>**10 Annex E: TEST COMPLETION CERTIFICATE**

### **TEST COMPLETION CERTIFICATE**

To: [Party]

From: [DCC]

[Date]

Dear Sir or Madam,

### **TEST COMPLETE CERTIFICATE**

### **[TEST]**: [*insert description, to correspond with relevant description, insert list of Service Requests for which testing has been completed]*

We confirm that the relevant Exit Criteria have been achieved in respect of: [TEST]

Party: [Party] User Role: [User Role]

Yours faithfully

[Name]

[Position]

Acting on behalf of the DCC

## <span id="page-64-0"></span>**11 Annex F: DEFINITIONS**

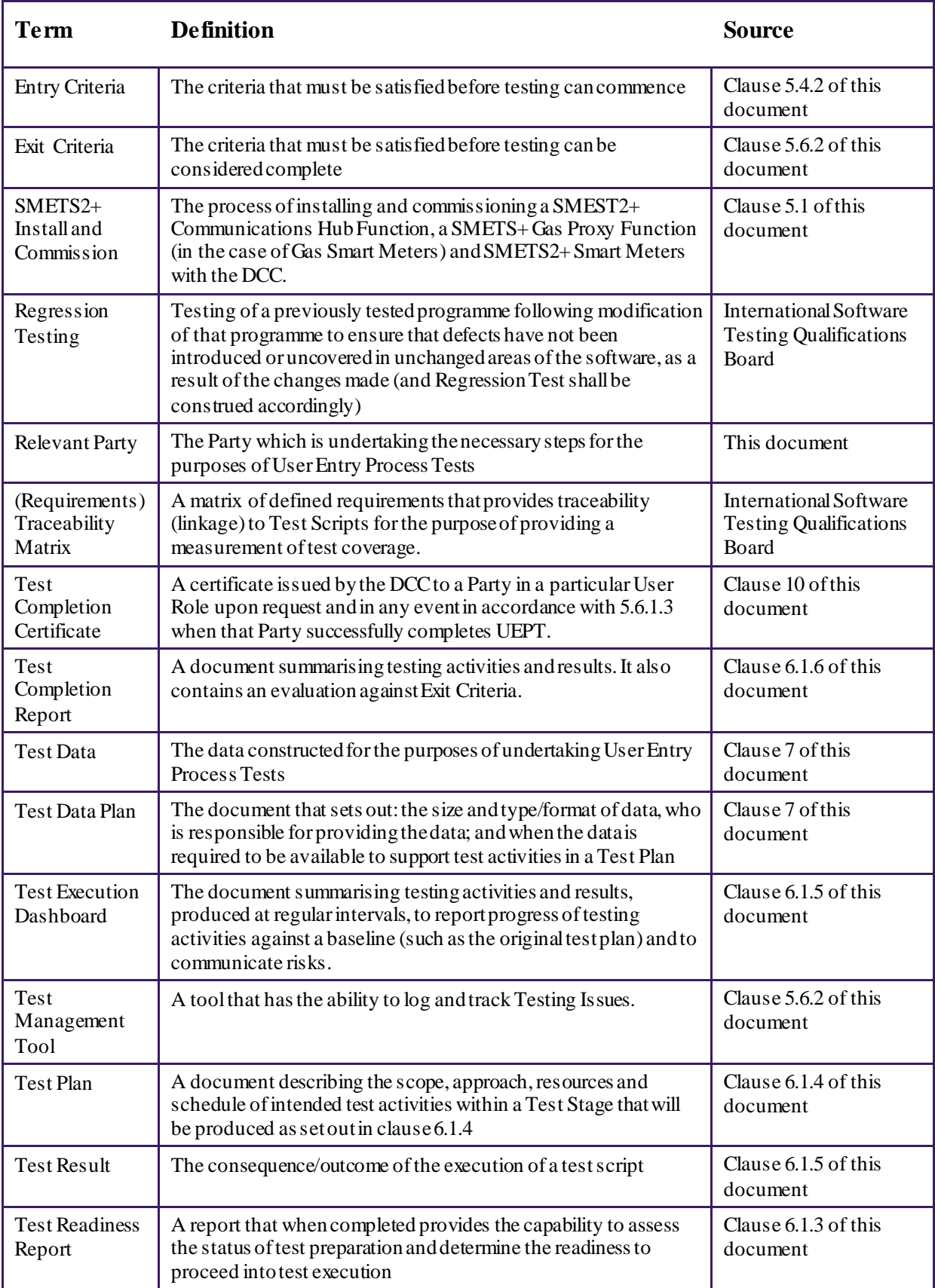

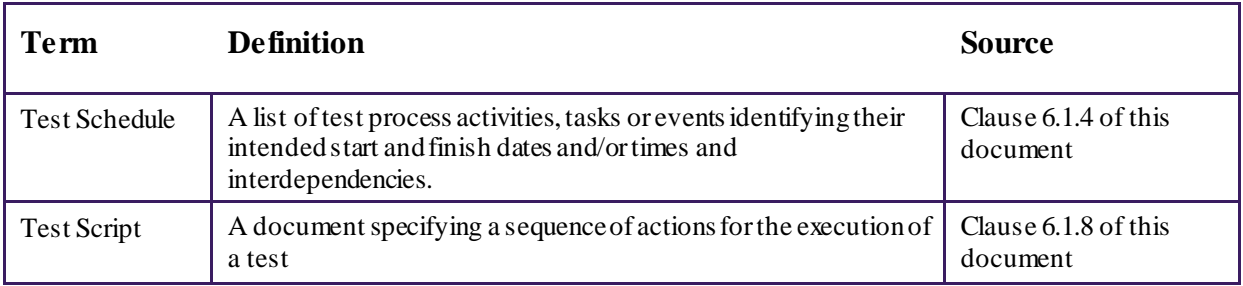

### **References**

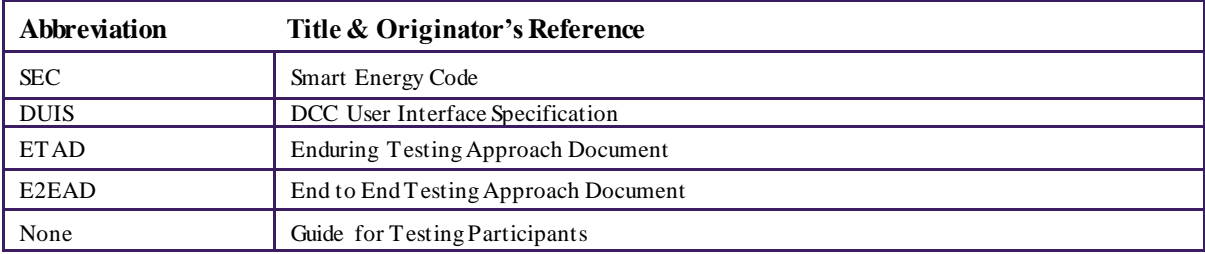

<span id="page-66-0"></span>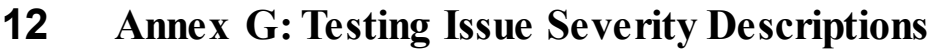

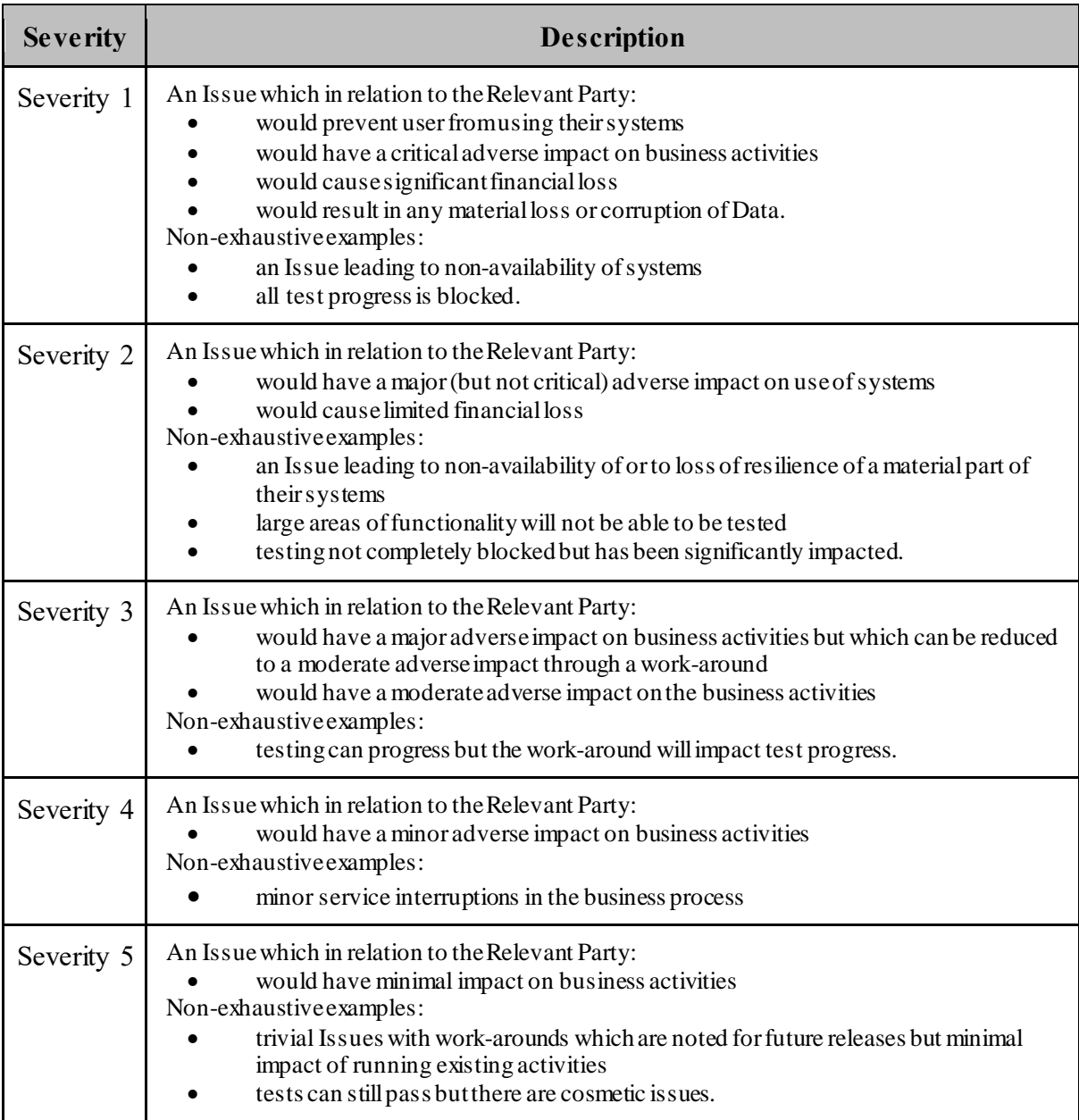